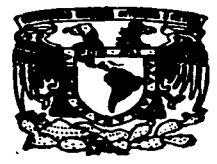

# UNIVERSIDAD NACIONAL AUTONOMA DE MEXICO

FACULTAD DE CIENCIAS POLITICAS Y SOCIALES

# CUANDO LA AUTOMATIZACION NOS ALCANZO: **GACETA UNAM. UNA CUARENTONA MODERNIZADA**

# т F.

QUE PARA OBTENER EL TITULO DE: **LICENCIADA EN CIENCIAS** DE LA c.  $\bullet$ u N С А ິ N Þ R. Е s E N А **MARGARITA ELENA RAMIREZ MANDUJANO** 

ASESORA DE TESINA: MAESTRA ROSA MARIA VALLES RUIZ

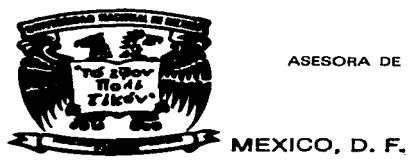

TESIS CON **FALLA DE ORIGEN**  1997.

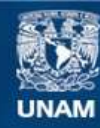

Universidad Nacional Autónoma de México

**UNAM – Dirección General de Bibliotecas Tesis Digitales Restricciones de uso**

# **DERECHOS RESERVADOS © PROHIBIDA SU REPRODUCCIÓN TOTAL O PARCIAL**

Todo el material contenido en esta tesis esta protegido por la Ley Federal del Derecho de Autor (LFDA) de los Estados Unidos Mexicanos (México).

**Biblioteca Central** 

Dirección General de Bibliotecas de la UNAM

El uso de imágenes, fragmentos de videos, y demás material que sea objeto de protección de los derechos de autor, será exclusivamente para fines educativos e informativos y deberá citar la fuente donde la obtuvo mencionando el autor o autores. Cualquier uso distinto como el lucro, reproducción, edición o modificación, será perseguido y sancionado por el respectivo titular de los Derechos de Autor.

Para: Atreyu, Juan, Bulmaro. mis padres y hermanos

 $\mathcal{L}_1$ 

¥,

A José Sarukhán, Leonardo Ramírez, Cristina Puga, Alma Iglesias, Rosarito, Esteban y Alberto, y muy, pero muy especialmente a mi<br>directora de tesina Rosa María Vallez Ruíz, GRACIAS

# **ÍNDICE**

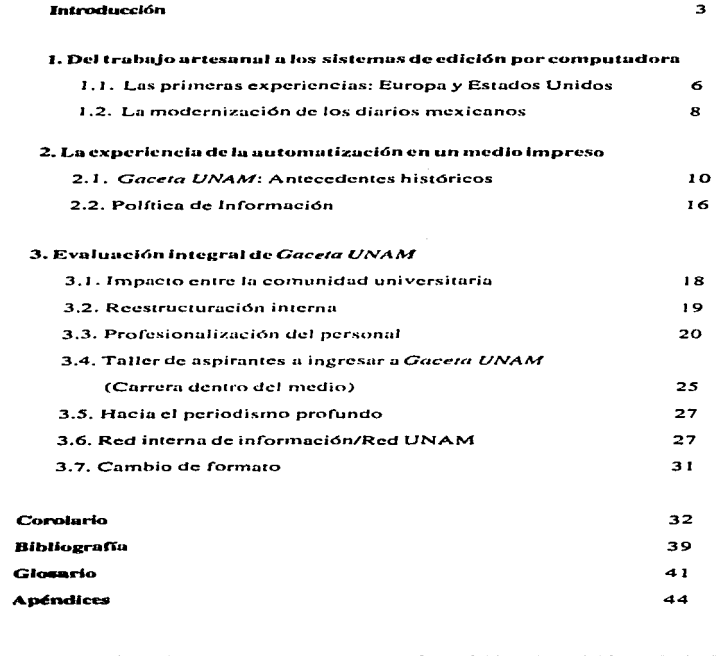

Cuando is suttinuitzación nos sicenzó: Cuesta IINAM, una cuacantuna modaraixata

 $-1$ 

# Inteaducción

 $E$ ntró nor la puerta principal, casi sin permiso; clamaban por ella, era necesaria: aunque unos resistían, otros la deseaban, sólo que algo les impedía invitarla. Los más afortunados llegaron a poseerta, otros la tuvieron en cuanto apareció. Se introdujo en los medios de comunicación i gual que lo había hecho en otras actividades del hombre, apoderándose cada vez de más espacios: la automatización llegó para quedarse.

Según la Enciclopedia Hispánica, la automatización integra "el conjunto de fenómenos y medios tecnológicos destinados a reemplazar el esfuerzo humano por el trabajo realizado por un mecanismo cuvo Esto sucedió, a partir de la década de los 80, en algunos medios impresos de comunicación en México, Situación acompañada por mil y una peripecias ante el desconocimiento y la falta de preparación para iniciar esa aventura. A sí suelen ser los comienzos de cualquier actividad. Esta no podía ser la excepción.

La aventura también empezó en Gaceta UNAM, el medio informativo de los universitarios, pero va en la década de los 90, con la adonisición de cinco computadoras personales, que no sirvieron *ni para el arranque*.

El objetivo de este trabajo es describir este proceso en Gaceta UNAM. que enfrentaron los involucrados, los efectos que conlleva un cambio de esta naturaleza. la situación actual de la Gaceta después de ese periodo y la utilidad de esta modernización, así como las perspectivas ante los incesantes avances tecnológicos.

Este proceso no estuvo exento de todo tipo de dificultades. Considero interesante darlo a conocer, aunque sea a los pocos estudiosos que acuden a las tesis como elementos para documentarse sobre algún tema. pues podría ser una aportación mínima, sembrar la inquietud para estudios posteriores o servir de punto de arranque para quienes tuvieran interés en claborar una publicación similar, o bien para quienes va la tienen, pero desean o están en posibilidades de modernizarla.

Colaborar de manera directa en esta "tercera revolución en las comu-

(1) Enciclopedia Hispánica, Kentucky, USA: Encyclopaedia Britannica Publishers, Inc. Edición 1994-1995.Pdg.227

# Cuando la automatización nos alcanzó: Gaceta UNAM, una cuarentona modernizada

nicaciones" en dos medios: La Jornada y Gaceta UNAM (la ennumeración obedece al orden de mi estancia en ellos) y percatarme de lo poco que se ha escrito sobre tal experiencia en México, me inclinaron a hacer una reflexión sobre el tema, con la idea de contribuir en algo a llenar el hueco existente.

Para la presentación de este trabajo se escogió el reportaje, por ser "el género periodístico más completo. Es nota informativa va que casi siempre tiene como antecedente una noticia... Es una crónica porque con frecuencia asume esta forma para narrar los hechos. Es entrevista porque de ella se sirve el periodista para recoger palabras de los testigos. A veces puede ser editorial, cuando ante la emotividad de los sucesos se sucumbe a la tentación de defenderlos o atacarlos..."<sup>(2)</sup>

También se incursionó, al menos, en dos géneros más, la crónica y la entrevista y, de algún modo, en la nota informativa, ya que se da noticia de qué sucedió, como y cuándo; pues, de acuerdo con Vicente Leñero y Carlos Marín: "El reportaje es el más vasto de los géneros periodísticos. En él caben los demás. Es un género complejo que suele tener semejanzas, no sólo con la Noticia, la Entrevista o la Crónica, sino hasta con el ensavo. la novela corta y el cuento... El Renortaje, investiga, describe. informa, entretiene, documenta".<sup>19</sup>

Por definiciones no paramos. Las hay académicas y de periodistas en activo, en libros, en ponencias. Se coincide en que es el "género mayor o el "género por excelencia".

Para Rafael Cardona, experimentado periodista y actual director del semanario Enoca, el reportaje es la exposición detallada de un asunto. sus protugonistas y sus circunstancias: que incluye investigación documental, entrevista, crónica, descripción de escenarios y antecedentes. Desarrolla una tesis, revela partes desconocidas de la realidad que expone, es de fácil comprensión y rápida lectura.

Reconoce que el periodista ha disminuido su papel testimonial en los hechos que relata y su vivencia ha sido sustituida por el acopio de la estadística y por la repetición de los dichos de los protagonistas de la noticia. Antes vivía, abora repite; antes experimentaba, abora usa grabadora. No obstante, el reportaje es una práctica de cada día, relata lo que

 $\mathbf{C}$ Rio Reynaga, Julio del. Periodismo interpretativo. El reportaje. México: Trillas, 1994. Pág. 9

ΩΣ Leflero, Vicente y Carlos Marín, Manual de periodisma, 13 ed. México: Gritalbo, 1986, Pág, 43 Cuando la automotización nos sicanzó: Goceta HNAM, una cuarentuna modernizada

hace la gente y a la historia le importa lo que hace el hombre.

Y esc interés por dejar constancia de lo que hace el hombre o las instituciones fue una razón más para darle a este trabajo la presentación de reportaje.

El material se dividió en tres apartados. En el primero se hace un somero repaso del ingreso de los sistemas de edición por computadora en Europa y Estados Unidos, así como de las primeras experiencias en México; en el segundo, se describe el caso de Gaceta UNAM, donde, tras un breve recorrido por su historia y su política de información, se expone. en el tercer apartado, la evaluación integral a que se sometió a este medio informativo para el cambio de formato.

Finalmente, en el Corolario se presentan algunas propuestas para retomar provectos que, por distintas razones, quedaron inconclusos.

Cuando la automatización nos alcanzó: Gecete UNAM, una cuarentena modernizada

# 1. Del trabaio artesanal a los sistemas de edición por computadora

# 1.1.1.as orimoras experiencias: **Europa y Estados Unidos**

En la introducción de su libro Goodbye Gutenberg, Anthony Smith habla de la automatización de la impresión como de una tercera revolución en las comunicaciones: las dos primeras fueron la escritura y la impresión. Aclara que en la actualidad '...la palabra revolución es aplicada con indecente prisa a la mera innovación"<sup>(4)</sup> y justifica el porqué de su afirmación: la escritura y la impresión "...promovieron una compleia transformación en instituciones tales como la educación, el gobierno, el comercio y la religión... [la] interconexión entre computadora y texto está llegando a ciercer una influencia tan transformadora en las instituciones humanas relacionadas con ella, que se puede considerar justificadamente que ha llegado un tercer gran punto decisivo en los sistemas de información".<sup>(3)</sup>

En el prólogo a la edición castellana de esta misma obra, Xavier Batalla informa que al iniciarse la década de los 80 casi la totalidad de los diarios de Estados Unidos usaban la fotocomposición ligada a una redacción más o menos computarizada y que en 1979 cerca de 700 diarios se editaban a través de redacciones electrónicas con un total de 21 mil videoterminales manejadas directamente por periodistas.(6)

Por otro lado, asevera que en Europa y en América Latina las técnicas del siglo XV coexisten con las de finales del siglo XX, a pesar de lo cual la informática se ha convertido, en mayor o menor grado, en el corazón de los nuevos sistemas de producción. De la prensa europea expresa que al iniciarse la década de los 80 había superado la etapa de la sustitución del plomo por la fotocomposición, y augura que en un corto lapso buena parte de los sistemas informáticos sería como en Estados Unidos, esto es, que las terminales para la composición de textos estarían concetados a un ordenador y serían utilizadas por los mismos periodistas.Or

Batalla también destaca el caso del diario español El País que comenzó su renovación tecnológica en mayo de 1981 y la concluyó en marzo de 1982. lo que coincidió con su quinto aniversario y lo colocó entre los primeros que se fabricaban con estas características. Para entonces, alre-

 $\sigma$ Bhidem, Pag. 11

Smith, Anthony. Goodbye Gutenberg, La revolución del periodismo electrónico. Barcelona, España: Gustavo  $(4)$ Gili, 1983. Pag. 26

ග Ibidem.

ര Ibidem. Pág. 10

#### Cuendo la automatización nos alcanzó: Gaceta UNAM, una cuarentena modernizada

dedor de 50 redacciones en Europa trabajaban. total o parcialmente. con videotcrminalcs. destacando lu del diario cstadunidense *The Tnternational Herald Tribune*, que tiene su redacción en París; el inglés *Nottinglr'1n1 Evening Post,* que comenzó a modernizarse en 1967; el *succoArbetet.* propiedad del sindicato de tipógrafos. y el francés *Le* Provencal, de Marsella.<sup>co</sup>

Más adelante. el autor del prólogo menciona las dificultades que enfrentaron los medios europeos con la introducción de la infonnáticu. Lu primera. rechazo. tanto de los periodistas como de los trabajudores de lus artes gráficas, a las nuevas tecnologías, con argumentos como el de la disminución del número de plazas y In confusión de runcioncs entre redactores y tipógrafos; sin dejar de lado que la informática se pudiera convertir en un fin en sí misma y no en una herramienta de trabajo. Esta situación no se ha presentado en los diarios de reciente nparición. cuyo nacimiento coincidió con el auge de esta tecnología.<sup>(9)</sup>

Como ejemplo de los problemas padecidos por Ju prensa curopen cita el del periódico londinense *Tire* Ti*nues*, que dejó de publicarse, junto con la edición semanal The Sunday *Times*, del 30 de noviembre de 1978 nl 13 de noviembre de 1979. n cnusn del enfrentamiento provocado por la intención de los propietarios de introducir nuevos métodos en la elaboración de ambos diarios. Tras largas pláticas se firmó un acuerdo el 21 de octubre de 1979. mediante el cual muchos de los temas conflictivos fucron solucionados, no así el derivado de la intención de automatizar el trabajo.<sup>(10)</sup>

En Estudos Unidos. Anthony Smith cxplicn que en los nños 60. ante el descenso en el número de lectores y la confirmación de que la gente se npoyabn cada vez más en lns noticias de la televisión que en las del periódico. los editores hicieron un esfuerzo por modernizarse. acelerando In inversión en nuevas técnicas. nuevas disciplinas y nuevos equipos. <sup>(11)</sup>

La industria periodística "comenzó a sentir que su tecnología de producción era dcrnasiudo lenta pura una época en la que la televisión dominaba el negocio de las noticias..."<sup>(12)</sup>

A partir de esto reflexiona sobre la necesidad de la industria periodística de rcvalornr sus métodos de producción y de mercado. y cómo las nuevas tecnologías, además de resolver algunos de sus problemas, se erigían en

- (8) Ibidem, Pág. 12 (9) Ibldem. Pág. 13
- (10) lbldrm. P4g. 14
- (11) lbidem, P4g. 67
- (12) lhldrm. rAg. 6K

#### Cuando la automatización nos alcunzó: Gacela UNAM, una cuarentena modernizada

el símbolo de un nuevo tipo de industria.

Esta nueva tecnología sirvió para restablecer la imagen dei medio y para su renovación física. Smith prevé que esta revalorización habrá de continuar a medida que surjan nuevos recursos y técnicas.<sup>039</sup>

# 1.2. La modernización de los diarios mexicanos

En México, la automatización de los diarios nacionales ha sido muy irregular. Mientras que algunos, como el Reforma, nacieron computarizados, otros introduieron de manera gradual estos sistemas sin llegar, en la mavoría de los casos, a una automatización integral, incluso algunos aún combinan este sistema con el de linotipo\*, como Excélsior.

El periódico unomásuno también es digno de mención: a pocos años de haber nacido estrenó un moderno edificio e inició su trabaio de edición con máquinas Compouser\*, de IBM. Al poco tiempo adquirió máquinas Compugraphic\* para la confección de sus galeras." pero fue a lo máximo que llegó en tecnología computarizada.

Ana María Menéndez y Florence Toussaint<sup>(14)</sup> ubican el final de la década de los 60 como el momento inicial en que algunos diarios nacionales utilizaron sistemas computarizados en la producción de sus medios. Hacen un estudio sobre cómo fue este proceso modernizador en once diarios capitalinos y dos de provincia, y definen como fundamentalmente económica la limitante de cualquiera de ellos o de los que no han empezado su tecnologización para avanzar en este sentido.

De El Universal exponen que su redacción "se encuentra totalmente automatizada", (15) lo que no ocurre en Novedades, aunque en este último el número de videoterminales es mayor que en el primero; la diferencia estriba en que en El Universal los reporteros tienen acceso a las videoterminales y en Novedades se reservan a iefes de sección y directivos.

ł

ţ

El Heraldo de México. "fue de los primeros del Distrito Federal en adquirir maquinaria para computarizar su redacción. Sin embargo, frente a las innovaciones recientes se ha quedado atrás".<sup>(16)</sup> Esta situación es similar a la va expuesta del *unomásuno*. con la gran diferencia de que en éste la adquisición de equipo computarizado sólo alcanzó el área de talleres en cuanto a la confección de galeras, y en El Heraldo llegó a la redacción.

**116** Ibidem, Pág, 46

 $(13)$ Ibidem. Pág. 69

A partir de aquí, siempreque aparezea un asterisco indica que existe una definición del término en un glosario que  $\left( \cdot \right)$ se incluye al final de este trabajo.

 $(14)$ Menéndez Marcín, Ana María y Florence Toussaint Alcaraz. Prensa y nueva tecnología. México: Trillas, 1989,

 $(15)$ Ibidem. Pág. 38

#### Cuando la automatización nos alcanzó: Gaceta UNAM, una cuarentuna modernizada

"...el equipo de El Nacional se nuede considerar como el más moderno de los periódicos de la capital"."<sup>17</sup> esto a partir del proceso de fotocomposición, dado que su redacción es mixta, al igual que en La Prensa. La Jornada y El Financiero.

Las autoras advierten, veonfirman con esquemas sobre los procesos de producción de los diarios analizados. que el proyecto modernizador ha sido diferente en cada uno de ellos, y auguran la necesidad del cambio de caujoo y formas de producción ante los avances tecnológicos en un promedio de diez años.

Nada más real, pues cuando el libro se publicó (Marzo de 1989) en La Jornada el sistema ya habia cambiado. Para esa fecha, en la redacción se trabajaba completamente con videoterminales, operadas por reporteros. secretarios de reducción, jefes de sección, capturistas y correctores de ealeras. Había tres tipos de computadoras: personales, editoras y paginadoras. El programa que se adquirió y se adaptó para formar este diario fue el Page Magician. El equipo se compró en la empresa estadunidense Crosfield, que desapareció cinco años después, por lo que hubo necesidad de sustituirlo. Se experimentó con el Ventura Publishers. que operó sólo en las secciones de Economía y Deportes, Finalmente, se adquirió el Quark X Press 3 Passport, con el que actualmente se hace el diario en su totalidad.

Gaceta UNAM, sin ser un medio de comunicación nacional, nero por tiraie y número de lectores comparable con éstos y, en todo caso, objeto de este estudio, también fue alcanzada por la automatización.

En el caso de la Gaceta el proceso fue resultado de un estudio integral. que incluvó desde una investigación hemerográfica de las distintas etapas a partir de su aparición en 1954 hasta encuestas sobre su penetración en la comunidad universitaria. En 1991 se adquirieron las primeras cinco computadoras que ni fueron suficientes ni constituyeron la mejor opción en ese momento en el mercado. Hubo improvisación entodo, faltade conocimiento y carencia de recursos económicos para optar por lo más conveniente.

(17) Ibidem, Pág. 48

#### Cuando la automatización nos alcanzó: Gaceta UNAM, una cuarentone modernizada

# 2. La experiencia de la automatización en un medio Impreso

# 2.1. *Gaceta UNAM*. Antecedentes histúrlcos

El 5 de julio de 1950 se colocó Ja primera piedra de lo que serfa la flamante Ciudud Univcrsitarin. la cual se inauguró cuatro años más tarde, en 1954. y ul principio albergó u siete escuelas y racuhndcs. Coincidió el traslado a esta moderna construcción con el nacimiento de *Gaceta UNAM*.

Entrevistado por este medio informativo en su 25 aniversario, el maestro Henrique González Casanova, editor fundador del mismo, afirmó que la Gaceta UNAM era lo que quienes In hnhfan f'undado querían que llegara a ser: ••una revista especializada en inrormnción universitaria que equilibrara las deficicncins que In prensa diaria, semanaria y los medios de radiodifusión tienen en relación con Ja Universidad".<sup>1181</sup>

González Casanova hizo un recuento de esos cinco lustros: Al rector Nabor Carrillo correspondió la tarea de organizar el cambio a las nuevas instalaciones del Pedregal. Para entonces. se pJuntcaha Ja necesidud de asegurar canales de información y retroalimentación unte lo disperso de las dependencias universitarias y el

traslado hacía imperativo contar con un órgano informativo.

También recordó que en ese tiempo se hablan puesto de moda las curtas confidenciales. ""por Jo que se pensó en unn curta universitario. para mantener informados a los integrantes de la cornunidad de Jos sucesos universitarios más relevantes, de las decisiones de lus uutoridades administrativas y técnicas... y de las resoluciones del Consejo Universitario<sup>4</sup>.<sup>(19)</sup>

Por encargo del rector Nabor Carri llo. discutieron estu idea inicial de la carta Efrén del Pozo. secretario. general: Jaime Gnrcfa Tcrrés. director general de Difusión Cultural: y Horucio Lubustidn. de Servicios Sociulcs; pero fue el licenciado Pedro Rojas, coordinador de la Colección de Arte de In UNAM. quien dio Jos primeros pasos para su publicación. Posteriormente. este trabajo se encomendó u la Dirección General de lnforrnac ión. de In que Gonzálcz Casanova era titular.

El nacirniento de *luGacera* no estuvo exento de problernas. En esa entrcvista, González Casanova comenta que hubo ucusuciones de que se gus-1ubu el dinero '"en propagnnda personul de las autoridades. e idcológiea. mente contraria al sistema político y jurídico mexicano... [lo que] obligó ul Rectora mostrar al presidente [Ruiz Cortines] un ejemplar para que pu-

(18) González Casanova, Henrique. "25 años de Gaceta UNAM (1954-1979)", en Suplemento de aniversario de la Gaceta *UNAM.* 23 de agosto de 1979. Pág. 2 {19) lbhkn•.

#### Cuando la automatización nos alcanzó: Gaceta UNAM, una cuarentena mudernizada

diera juzgar la veracidad de los cargos". La información de la Gaceta  $\cdot$ ... no tenía otro propósito que el de dar a conocer en forma oportuna los hechos que se producían en la Universidad...". Esto fue constatado por Ruiz Cortines, quien preguntó "¿Cuánto puede costar esto? Cuando mucho siete centavos".<sup>(20)</sup> Costaba **CALC** 

Gaceta de la Universidad fue el nombre conque apareció el primer ejemplar, el 23 de agosto de 1954, baio el lema Boletín de Información Interna de la Universidad Nacional Autónoma de México. La Gaceta era pequeña (ocho páginas), tenfa varias secciones filas, información y comentarios que se publicaban en primera plana a modo de editorial: un calendario en el que se informaba de conferencias y actividades culturales y deportivas; y documentos oficiales del Consejo Universitario, como acuerdos y reglamentos.

En esta primera época, la Gaceta aparecía los lunes, con un tiraie\* de cinco mil ejemplares, su distribución era gratuita para los universitarios y se vendía a 50 centavos al público en general. En 1958 se vendían suscripciones anuales con un costo de 25 pesos.

En 1961 inició su periodo como rector el doctor Ignacio Chávez y la Gacetaquedó a cargo de José Barros Sierra, iefe de la Oficina de Prensa e Información, dependiente de la Dirección General de Difusión Cultural. Tiempo después, la responsabilidad de la edición recavó en Rosario Castellanos, jefa del Departamento de Información y Prensa. En esa época se favoreció la información cultuen 1.

La *Gaceta* no tuvo cambios hasta 1966, año en que tomó posesión como rector el ingeniero Javier Barros Sierra. El 8 de agosto apareció con el nombre de Gaceta UNAM. Previamente se habían modificado los caracteres del cabezal \* se utilizó. nueva tinografía y se mejoró la impresión.

Óreano Informativo de la Universidad Nacional Autónoma de México. fue el lema a partir de 1968, año en que inició la segunda época de la Gaceta: cambió nuevamente el cabezal v la periodicidad pasó a ser quincenal, el número de páginas 16 v la suscripción anual costaba 40 pesos. Se imprimía en papel bond con características de revista cultural. la editoba la Dirección General de Información y Relaciones en colaboración con la de Difusión Cultural, y los responsables de la edición eran-Gastón García Cantú y Margarita García Flores, jefa de Redacción.

Aunque la periodicidad fue irregular tras el movimiento estudiantil de 1968, previo y posterior a él, la Gaceta dio cuenta de la posición de la Universidad ante los hechos violentos y la violación de la autonomía. Publicó, por ejemplo, los discursos que pronunció el rector Barros Sierra

(20) Holdens, Pág 3

#### Cuando la automatización nos alcanzó: Gaceta UNAM, una cuarentena modernizada

al inicio val final de la manifestación que encabezó el 1º de agosto de aquel año; igualmente, un documento signado por cuatro facultades en el que se exigía respeto a la autonomía. la desocupación de planteles de la Universidad y del Instituto Politécnico Nacional, así como la liberación de maestros encorcelados. El 15 de septiembre publicó acuerdos del Consejo Universitario para exigir el respeto irrestricto a la autonomía y la no intervención del ejército y la policía en asuntos de la Universidad.

Con Pablo Marentes como director general de Información, en 1969, la Gaceta adoptó la modalidad de revista mensual y su tiraie aumentó a 15 mil ejemplares.

En julio de 1970, con el doctor Pablo González Casanova como rector y el licenciado Gustavo Carvajal Moreno como director general de Información y Relaciones, se inició la tercera época de este órgano informativo que retomó su formato original y su periodicidad semanal (miercoles) en periodos de vacaciones y exámenes, y cada tercer día (lunes, miércoles y viernes) en época de clases; se vendía a 20 centavos y su número de páginas era de cuatro.

Estos cambios fueron explicados en un editorial de la primera plana, el 22 de julio de ese año: "En una gran Universidad como la nuestra, en la que las actividades de todos los miembros que la integran se hacen plurales y compleias, y al mismo tiempo muy

diffeiles de difundir para que sean ampliamente conocidas, es imprescindible contar con vehículos idóneos de comunicación que permitan informar con amplio alcance, acerca de los diversos sucesos estudiantiles. de los eventos que de alguna manera contribuyen a provectar la imagen positiva de la institución, de los avances de la investigación científica y tecnológica que avuda a impulsar el desarrollo de México y, en fin, de todas las manifestaciones artísticas y culturales en las que intervienen varios erupos de profesores y alumnos cuyas inquietudes son dignas de alien- $10^{11.1211}$ 

Por acuerdo del nuevo rector, doctor Guillermo Soberón, quien tomó posesión de su cargo en enero de 1973, se creó la Dirección General de Información que ocupó Francisco Algorri; hubo cambios en el formato, la periodicidad se mantuvo, aunque aumentó a ocho el número de páginas y el tiraje se elevó a 20 mil ejemplares a partir de 1974, año en que también tuvo ligeras modificaciones el cabezal. En 1975 va bajo el mando del licenciado José Dávalos, director general de Información, el tiraje llegó a 30 mil ejemplares. En esta época destacaban las fotograffas a media plana de las actividades presididas por el rector.

En 1977, segundo periodo del doctor Soberón, se inició la cuarta época de la Gaceta UNAM, La periodicidad cambió a bisemanal: lunes y jueves, el director general de Información

(21) "Editorial", Gaceta UNAM, 22 de julio de 1970, Pág. 1

### Cuando la automatización nos alcanzó: Gaceta UNAM, una cuarentoua modernizada

**Algebra and the product of the control of the control of the control of the control of the control of the control of** 

fue el ingeniero Gerardo Dorantes, el número de páginas ascendió a 32 y el tiraie se elevo a 40 mil. Se reestructuró el sistema de distribución y se publicaban suplementos mensuales: Gaceta del Libro. Gaceta de Poserado y Gaceta Integración, así como otros sobre temas de interés para la comunidad universitaria.

En 1981 tomó posesión como rector el doctor Octavio Rivero Serrano y como director general de Información, el ingeniero Alfredo Mustieles. Hubo nuevos suplementos: Gaceta Departiva y Gaccia de Radio UNAM Un año más tarde, en 1982, el formato cambió a tabloide\* y se publicó un suplemento más: Tiempo de cambio. en el que se reproducían las iniciativas de los universitarios en respuesta a la reforma propuesta por el doctor Rivero Serrano.

El doctor Jorge Carpizo, a su llegada a la rectoría en 1985, creó la Dirección General de Prensa y nombró a Héctor Morales como titular y a Genaro García como subdirector de Ediciones, La Gaceta cetomó su antieno formato tamaño carta. la periodicidad se mantuvo bisemanal: lunes y jueves y el número de páginas de 32, aunque había ediciones de 48. En junio de 1986 se publicaron suplementos con las propuestas de reforma del doctor Caroizo, a partir de la presentación del documento Fortaleza y debitidad de la UNAM. El tiraje era de 30 mil ejemplares.

En 1987 se creó la Coordinación de Comunicación Universitaria, a la que quedaron adscritas la Dirección Ge-

neral de Prensa, la de Televisión Universitaria. Radio UNAM y Gaceta.  $UNAM$ : como coordinador quedó Héctor Morales. Se modificó el cabezal y la información se ordenó en secciones fijas: Universidad, Foro universitario. Tecnología. Ciencia. Sociedad, Publicaciones, Salud, Denortes.

Al tomar posesión de su cargo como rector en 1989, el doctor José Sarukhán informó la desaparición de la Coordinación de Comunicación Universitaria: TV UNAM v Radio UNAM pasaron a formar parte de la Coordinación de Difusión Cultural. La edición de la Gaceta correspondió a la Dirección General de Información, de la que fue nombrado titular el ingeniero Leonardo Ramírez Pomar. Permaneció Fernando Guzmán Aguilar como director de la Gaceta. quien fue sustituido en el cargo por la autora de este trabaio en septiembre. de 1989.

En agosto de ese mismo año se inició la edición del suplemento Agenda, al que se trasladaron los avisos, convocatorias, programas de actividades científicas, académicas, culturales y artísticas, becas, bolsa de trabajo, etcétera. Fue ésta la primera modificación hecha a la Gaceta a sugerencia del ingeniero Ramfrez Pomar, debido al exceso de solicitudes para promover eventos. Por lo demás, la Gaceta mantuvo su periodicidad y tiraie y, en general, todas sus características editoriales.

Paulatinamente se hicieron modificaciones a la Gaceta, se utilizó ti-

#### Coando la automatización nos alcanzó: Gaceta UNAM, una cuarentena modernizada

pografía en blancas\* para cabezas\* y textos y se dio más aire\* al formato. Estos cambios se decidieron a partir de evaluaciones sobre su contenido y diseño eráfico, aunque obedecieron  $m$ ás a conocimientos empíricos y a la información que se tenta sobre las tendencias en publicaciones periódicas teasí se había abolido el uso de negritas\*), ya que se solicitaron presupuestos para el rediseño de la  $Ga$ ceta, pero eran muy costosos y en ese momento se carecía de recursos.

En enero de 1992 se imprimió color en las páginas primera, segunda, centrales, penúltima y última: se amplió de 80 (48 los lunes y 32 los iueves) a 112 páginas (64 en la edición de los lunes y 48 en la de los jueves); aunque se hacfan ajustes a mayor o menor cantidad de información; incluso se duplicaba o triplicaba ese número de páginas o se hacían suplementos especiales para dar a conocer reglamentos, convocatorias. acuerdos con los sindicatos de la Universidad o con las comisiones mixtas, así como todo tipo de documentos oficiales que emiten las dependencias de la UNAM y que se deben publicar obligatoriamente en la Ga-.<br>ceta para su entrada en vigor.

También se hizo costumbre la edición de cuadernillos cuando había entregas de distinciones como el Premio Universidad Nacional, el Premio Distinción Jóvenes Académicos o los muy especiales como el otorgamiento de Honoris causa. Mención aparte merecen las series publicadas en épocas extraordinarias de la Universidad, como en 1990 con el Congreso Universitario, o en 1992 con la propuesta para elevar las cuotas. Uno de grato recuerdo, por el trabajo que implicó y el impacio que causó, es al que coloquialmente se denominó "La galería del horror", el cual presentó fotografías de los 843 delegados del Congreso.

Finalmente, en 1994 se tomó la decisión de encarear el rediscño de este órgano informativo a Luis Almeida y Ricardo Real, de la empresa Redacta. Este nuevo formato se presentó en su totalidad en el número 2917, del 24 de abril de 1995, casi de manera simultánea con la inauguración de las nuevas y automatizadas instalaciones de la sala de prensa de la Dirección General de Información.

En entrevista publicada con motivo del cumpleaños 41 de la Gaceta, la renortera Estela Alcántara resume en la entrada de su nota opiniones vertidas por los discñadores del nuevo formato: "Después de cuatro décadas de informar a la comunidad universitaria. Gaceta UNAM ha asumido una nueva forma de encarar el periodismo: el diseño se une al contenido para ofrecer a los lectores una publicación académica acorde con el desarrollo tecnológico que ha tenido la Universidad en los últimos años".(22)

Durante la charla, los entrevistados explicaron que al analizar la Gaceta

(22) Aleántura, Estela. "Gaceta UNAM, novedosa forma de encarar el periodismo más que una moda en diseño". Guceta UNAM.21 de agosto de 1995, Pág. 5

#### Cuando la automatización nos alcanzó: Gaceta UNAM, una cuarentona modernizada

les pareció interesante descubrir que ésta era un órgano de difusión más importante que muchos de los diarios que circulan en la ciudad de México. entre otras razones por su tiraie, 40 mil ejemplares; pero encontraron que no había orden en la distribución del material y su primera tarea fue reordenar la información.

A la Gaceta, explicó Luis Almeida. "se le ha dado una estructura que pueda orientar al lector potencial. Esto, reflejado en su distribución gráfica, representa una nueva forma de encarar el periodismo, donde se unen discño y contenido".<sup>(23)</sup>

Los discñadores no llegaron a imponer nuevos sistemas o programas. se adaptaron a lo que va existía en la Gaceta, hicieron pruchas de tamaño y tipo de letra para encontrar la más legible y que, al mismo tiempo, permitiera publicar mayor cantidad de información. Asimismo, buscaron una familia tipográfica\* para cabezas, balazos\* y sumarios,\* para conseguir una armonfa general.

Almeida expresó que el objetivo es "hacer de la Gaceta un organo claro. que comunique y que proporcione una personalidad a la información universitaria... La Gaceta tiene que ser un elemento cuidado, sobrio, inteligente, académico, y que esté a la altura de los procesos de comunicación de nuestro tiempo: sin grandes recursos, sin grandes alardes de papel, de color, de dobleces, con el máximo cuidado en la forma y el contenido".(24)

Dependedo con sus conceptos, este nuevo diseño ha propiciado que los propios reporteros adquieran discielina y orden en la reducción de sus trabatos, y la forma ha favorecido el contenido de las notas, pues tienen el recurso del banco de datos y el apoyo de la cabeza y el sumario.

A manera de colofón, mencionó que la Gaceta es un elemento vivo que debe evolucionar, pero teniendo cuidado de que no se desvirtúe el formato. Citó lo que llamó un principio vital y psicológico: "Cuando te nonen Ifmiies es cuando cacuentras más libertad<sup>11</sup>.<sup>251</sup>

La idea del cambio, aclaró en entrevista Leonardo Ramírez Pomar, director general de Información, no pretendió destruir lo pasado, sino que se inscribió dentro de una nueva etapaque estaba relacionada con la política de información de la Universidad, la que tenía como prioridad dar a conocer las actividades sustantivas de ésta.<sup>com</sup>

Lo primero que se hizo fue definir qué tipo de órgano informativo era la Gaceta UNAM: ¿Estrictamente periodístico? ¿De difusión cultural? ¿De divulgación científica? La defi-

- (24) Ibidem. Pág. 6
- (25) Ibidem.
- Ramfrez Pomar, Leonardo. Entrevista realizada por la autora. Cindad de México. 22 de Agosto de 1996.  $(26)$

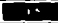

<sup>(23)</sup> Ibidem.

#### Cuendo la automatización nos alcanzó: Gaceta UNAM, una cuarentana modernizada

nición a la que se llegó fue que cra un órgano periodístico de difusión de las actividades sustantivas de la **IINAM.**<sup>27</sup>

#### 2.2. Político de información

Cuando el rector José Sarukhán tomó posesión de su cargo en 1989. señaló el hecho injusto de que la imagen prevaleciente de la Universidad Nacional ante la sociedad mexicana era de "deterioro, depresión e inestabilidad política".

Ante esto, resultaba necesaria una política informativa que promoviera el cambio de esa imagen. Esta política la instrumentó la Dirección General de Información, a cargo de Leonardo Ramfrez Pomar, con el fin de operarla integralmente en los medios de comunicación, tanto en los propios como en los nacionales, para hacer congruente y eficaz la expresión social del acontecer universitario.

Uno de los puntos de esta política fue multiplicar y diversificar lainformación así como los canales a través de los cuales se hacía llegar ésta a la comunidad universitaria y a la sociedad mexicana. Se trataba de que la Universidad desarrollara una labor múltiple de difusión que en conjunto transmitiera la amplitud y la compleiidad de sus actividades sustantivas.<sup>(28)</sup>

Transmitir información de calidad -directa, precisa, suficiente y oportuna- se planteó como el recurso más efectivo para enfrentar la desinformación. In terviversación y la parcialidad, y se insistió que en la información generada por la Universidad debería predominar la relacionada con sus tareas sustantivas y que el eje de esta política deberían ser los medios propios, para lo cual había que fortalecertos, pues de la congruencia en su manejo informativo dependería en gran medida la congruencia de la información difundida hacia el exterior. Esto permitiría a la Universidad no sujetarse sólo a los medios externos para su labor informativa y presentar, mediante los propios, la perspectiva universitaria de los asuntos universitarios para trascender lo aneedótico, sensacionalista o pareial y expresar justamente a la Universidad en su complejidad y diversidad.<sup>(29)</sup>

Resultado de esta definición de la política informativa se hizo una evalunción integral de Gaceta UNAM, su formato y contenido, su proceso de edición, su distribución y circulación, y su impacto entre los universitarios.

También, como consecuencia de ello, se decidió elaborar una nueva publicación, la revista UNAM Hoy, que vio la luz en 1991. En la presentación del número 1 (Octubre-Di-

(27) Ibidem. (28) Dirección General de Información. UNAM: Política actual de medios. Documento interno de trabajo. México: UNAM, 1989. Pag. 3. (29) Ibidem, Págs, 3 y 6

# Cuando is sutomatización nos alcanzó: Gaceto UNAM, una cuazentana modernizada

ciembre). firmada por el rector José Sarukhán, se explica "...es indispensable que la sociedad conozea a fondo qué es y qué hace su Universidad. Desafortunadamente, la información que sobre sus actividades sustantivas llega al gran público, frecuentemente es superficial, insuficiente y aun tergiversada. No pretende nuestra institución presentar una imagen distinta de su realidad, ni ocultar los defectos v los problemas que la aquejan, como obra humana que es. Reclama, en cambio, que su tarea profunda, la que le da el carácter de la Máxima Casa de Estudios: la que la bace el mayor núcleo de investigación del país y el más importante centro generador y difusor de la cultura: la que, en suma. la convierte en la institución cultural más trascendente del país, sea apreciada en su justa dimensión. Tal es el obieto de la publicación que hoy ponemos en sus manos..."<sup>636</sup>

Este provecto editorial se inició como trimestral, dos años más tarde, en 1993, pasó a ser bimestral. Su tiraie se incrementó también hasta llegara 10 mil. UNAM Hoy se envía por correo a empresarios, funcionarios de la administración pública, diplomáticos, miembros del Poder Legislativo y Judicial, así como a rectores de universidades y a periodistas; e igualmente se venden suscripciones a quienes lo solicitan; es una revista impresa en cuatro tintas y en papel couche".

En sus páginas se da a conocer el quehacer universitario mediante amplios y bien documentados reportaies: con esto, se pretende hacer Hegar esta información más altá del Ambito universitario, que la conozca la sociedad, según palabras del rector Sarukhán en el primer editorial.

(30) Sarukhan, José, "Presentación", UNAM Hoy, Año L. Número L. Octubre Dociembre de 1991. Pág. 3

#### Cuando la sutomatización nos alcanzó: Gaccia UNAM, una cuarentena modernizada

# 3. Evaluación integral de Gaceta UNAM

#### 3.1. Impacto entre la comunidad universiturin

Antes de iniciar cualquier cambio era importante conocer el lugar que ocunaba la*Gaceta* entre los universitarios. Se realizaron encuestas entre la comunidad mediante las que se constató que 36 por ciento de los universitarios obtentan información sobre la UNAM en la Gaceta.

El promedio de lectores era de 58 por ciento entre estudiantes, profesores, investigadores y trabajadores universitarios. El índice de lectores por sector era de 76 por ciento entre los investigadores; de 74 por ciento entre los profesores; 63 por ciento entre los trabajadores: 40 por ciento entre estudiantes de bachillerato y 37 por ciento entre los de licenciatúra

Veintinueve por ciento la lefa de una a dos veces por mes: 21 por ciento, de tres a cuatro y 24 por ciento, de einco a ocho veces por mes. Las razones para preferir su lectura fueron que era cómoda, sencilla de leer y los artículos de fácil localización. De su contenido opinaron que informaba de lo que pasaba en la UNAM, que los artículos eran completos, interesantes y concisos, además de estar hien reductados

Los temas por los que manifestaron mayor interés fueron los científicos y los culturales y por las secciones donde se publicaban las convocatorias para cursos, así como cartelera.

Otro dato interesante fue que 52 por ciento la guardaba una vez lefda v 23 por ciento la recirculaba. Las principales dificultades que limitaban su lectura, a decir de los encuestados, es que se agotaba rápido y no había un lugar específico para **Ablenerin** 

De estos resultados también surgió In necesidad de analizar los canales de distribución de la Gaceta. Se bizo un seguimiento desde que era entregada por la imprenta hasta llegar a los espacios destinados para su circulación. A partir de este análisis se definieron 100 puntos de entrega en las instalaciones de la Universidad en el área metronolitana de la ciudad de México.

La Gaceta también llega a las instalaciones que tiene la UNAM en algunos estados de la República Mexicana. sólo que no es enviada por la Dirección General de Información (DGI), sino que los institutos, facultades o escuelas, de las que dependenestas instalaciones, separan una parte del paquete que reciben de la Dirección para enviarlo.

#### Selección semanal

Ante peticiones hechas por universidades, bibliotecas, embajadas, dependencias gubernamentales, personas físicas, asociaciones o colegios de profesionistas y algunas empresas privadas, se planteó la posibilidad de que fuera enviada por correo, pero su periodicidad y peso lo hacían poco o nada factible por sus costos económicos.

Cuando la automatización nos alcanzó: Gaceta UNAM, una cuarentena modernizada

La Dirección General de Información buscó la manera de satisfacer esta demanda. Desde 1989 existía la Selección semanal, la cual había sido creada para hacerla llegar a un selecto grupo de usuarios, los becados por la UNAM en el extranjero, para que no perdieran contacto con su*alma mater* ni con el país, pues además de la información más relevante de la Universidad, se incluía una nácina con noticias de México, las cuales, hasta antes del auge de Internet, les eran de mucha utilidad, pues por ese entonces sólo sabían de México cuando había un sismo o un*lunes negro en* la bolse de valores

.<br>San Edward Carl Service Mountain Scripter, American Colorador agus Colorador (Colorador Colorador Colorador Co

De esta publicación se imprimían tres mil ejemplares, así que se optó por ampliar el tiraje y bacer una versión en papel rotopipsa\*. La que se manda al extranjero se imprime en papel biblia<sup>\*</sup>, que por su peso propicia que el costo de envío no seu oneroso.

Esta Gaceta se convertiría en catorcenal a partir de noviembre de 1993 y tendría otra modificación: su nombre pasó a ser Selección para egresados, pues su nuevo objetivo era crear un vínculo entre la UNAM y sus ex alumnos y, por supuesto, satisfacer las neticiones de quienes. egresados o no, deseaban recibirla: no dejó de atenderse a ninguno de los usuarios iniciales. Evidentemente. esto implicó otro aumento en el tiraje, que alcanzó los 15 mil ejemplares.

El contenido de esta edición es una selección de lo publicado en la Gace*tabisemanal.* El criterio prevaleciente para esta selección es jerarquizar el material tomando en cuenta qué de lo publicado podría ser de mayor interés y utilidad para sus destinatarios.

#### 3.2. Reestructuración interna

Después del nombramiento de Ramfrez Pomar se creó la Dirección General de Información (DGI) para sustituir a la Coordinación de Comunicación Universitaria, de la cual dependían cuatro entidades informativas: Gaceta UNAM, Dirección de Prensa, Radio UNAM y TV UNAM, lo que daba lugar a una "duplicidad y hasta" triplicidad de funciones". Con la idea de duplicar la capacidad de cobertura se pensó en fusionar las redacciones, n! menos en la práctica, pues con la asistencia de uno solo de los reporteros se podría proporcionar la información para la Gaceta, el boletín para la prensa externa y el texto para Radio UNAM: no era el caso de TV UNAM por la especi-ficidad del trabajo informativo que ésta realiza.

Con la creación de la Dirección General de Información, Radio UNAM y TV UNAM pasaron a depender de la Coordinación de Difu-.<br>sión Cultural (como se mencionó en el apartado 2.1. Antecedentes históricos); en la DGI físicamente se mantuvieron dos redacciones: la de*Gaceto* UNAM y la de la Subdirección de Información, aunque en la práctica cualquiera de los reporteros que acudiera a cubrir una información debía entregar dos versiones, una para Gaceta y otra para el boletín que se envía a los periódicos nacionales.

#### Cuando la automatización nos alcanzó: Gaceta UNAM, una cuarentena modernizada

La estructura de Gaceta era similar a la de un diario: dirección subdirección, iefaturas de Información y de Redacción. De la primera dependían fotógrafos y reporteros, y la seeunda coordinaba el trabajo de los secretarios de reducción. En la Subdirección había un titular, un jefe de Información y reporteros. Físicamente, la Gaceta se encontraba (y se encuentra) en el antiguo edificio de la Facultad de Ciencias Políticas y Sociales, y la Subdirección (que posteriormente se convertiría en Dirección), en el segundo piso de la Torre de Rectoría.

El primer paso fue buscar un espacio en el que pudiera ubicarse una redacción general, la cual quedó, años más tarde y tras enfrentar situaciones de toda índole, en la planta baja del mismo edificio donde se encuentra Gaceta.

Esto sucedió en septiembre de 1992. Ahf se congregaron los 15 reporteros, va no serían más "los del dos" y "los gacetos", sino los reporteros de la Dirección General de Información. quienes tendrían a su cargo la cobertura de los eventos que organiza y en que participa la Universidad. Se mantuvieron las jefaturas de Información y Redacción, pero con mayor peso, ya que debfan atender las necesidades de información de tres medios: la Gaceta, la revista UNAM Hoy y los boletines. En la Gaceta permaneció la Subdirección como un enlace directo entre la redacción y este medio. UNAM Hoy tenfa a su vez un jefe de Información y un cargo similar existía en la Dirección de Información, cuyo papel también era de enlace y coordina $min$ 

Esta reestructuración implicaba mavor cantidad de trabajo pues había que escribir para tres medios o, por lo menos, hacer dos versiones sobre un mismo tema, y amplios y bien documentados reportajes. La Dirección General de Información con anterioridad había creado categorías para los reporteros y fue este sistema de escalafón, que se explicará en el apartado Carrera dentro del medio, el que se ofreció como estímulo para cubrir las nuevas necesidades laborales.

La redacción general estaba equinada con computadoras personales. que la mayoría de los reporteros desconocía su maneio, por lo que se les envió a cursos sobre introducción a la computación y sistema operativo: los secretarios de redacción también tomaron cursos de edición por computadora. Previamente se les había actualizado en diaeramación\* y cabecco\* con profesionales del periodismo que laboraban en medios impresos.

#### 3.3. Profesionalización del personal

La introducción de la tecnología forzó el programa de profesionalización del personal, que se implantó desde 1989, luego de aplicar un examen de diagnóstico a reporteros y secretarios de reducción y de conocer sus preferencias hacia algún área del conocimiento. Como resultado de ello acudieron a cursos de Literatura. Difusión Cultural, Divulgación Cien-

#### Cuando la automatización nos alcanzó: Gaceta UNAM, una cuarentona modernizada

tífica, así como de Biología, Física, Ouímica. Matemáticas y géneros periodísticos. Se envió a los secretarios de redacción a adquirir nociones de diseño, puesto que éste se convertía en un conocimiento obligado con el fenómeno de la automatización

En ese entonces, como ahora, el personal estaba conformado por egresados de la enrrera de Ciencias de la Comunicación, mayoritariamente de la Facultad de Ciencias Políticas y Sociales, y en menor grado de las Escuelas Nacionales de Estudios Profesionales, planteles Acatlán v Aragón. Se les contrataba recién egresados, sin experiencia alguna, después de participar en un taller de aspirantes, del cual se hablará más adelante. El napel que la Dirección asumió fue el de continuar la formación iniciada en las aulas de la Universidad.

En palabras del director general de Información: "a nuestra llegada nos encontramos con una aplicación incipiente de la técnica periodística, de tal manera que tuvimos que caminar en el sentido de la profesionalización del personal..."<sup>(31)</sup> para superar la forma artesanal con la que se hacía la Gaceta y llegar a la producción computarizada. Esto también permitió mejorar los tiempos de cierre y en consecuencia tener la oportunidad de dar mayor actualidad a las notas, es decir, publicar material del día previo al de la sulida de Gaceta.

in the second second and the second second contract the second second second second second second second second second second second second second second second second second second second second second second second secon

Otro punto de avance fue reconocer un aspecto que aún no es acentado, y es que "la preparación de los egresados de las escuelas de periodismo o de la Universidad no es suficiente pues no se les dan a los jóvenes las herramientas necesarias para desempeñar un trabajo profesional, así es que se estableció una especie de curso propedéutico para, mediante una preparación intensiva, completar su formación".<sup>(32)</sup>

Esta preparación incluía tres áreas fundamentales: computación, Gramática y conocimiento de la Universidad: esta última se concretaba mediante la lectura de Gacetas (actuales y pasadas) que se aprovechaba para dos cosas: que se empaparan de lo one es la Universidad su estructura. nombre de las dependencias, etcétera, al tiempo que clasificaban la información que serviría para integrar el banco de datos de la Gaceta (Bangacet). También debían cumplir con una parte de práctica periodístiea, es decir, elaborar notas como cualquier reportero.

Ante este impulso recibido por los de reciente ingreso para completar su preparación, a quienes va se encontraban en Gaceta se les insistió para que también se capacitaran, a lo que accedieron y tomaron cursos que incluían materias tan disímbolas a las que les habían impartido en la Facultad, como la Física y la Química, con

 $G11$ Ramfrez Pornar, Entrevistacituda.  $(32)$ Ibidem.

#### Cuendo la automatización nos alcanzó: Gaceta UNAM, una cuarentana modernizada

el fin de familiarizarlos con el lenguaje de los investigadores para transmitir adecuadamente las informaciones recibidas, lo que era importante puesto que la Gacetaes una fuente de consulta de los reporteros externos y tenfa que poner el ciemplo.<sup>1331</sup>

El proceso de edición previo a la He each de las computadoras a la  $Ga$ . ceta era similar al de cuataujer diario: un reportero que cubría una información o realizaba un reportaje o entrevista (de acuerdo con una orden de trabajo dada por el jefe de Información), redactaba y pasaba su material al iefe de Información, quien lo revisaba, valoraba y lo regresaba al reportero si lo consideraba inadecuado. Si cumplfa con los requisitos de calidad y de estilo, lo hacía llegar al iefe de Redacción, quien una vez con el erucso de notas de la planta reporteril, se reunfa con el subdirector v/o director, que previamente habían consultado la *bitácora* y tenían un panorama del material existente, el cual si era necesario podían ampliar revisando el *budget*<sup>\*</sup> o adelanto, to que les daba la oportunidad de definir qué información se incluiría en el número que se estaba confeccionando.

Los secretarios de redacción, lápiz en mano, procedían a la corrección de estilo, sobre la cuartilla a doble espacio con 64 golpes y 28 líneas, ideaban la cabeza, el balazo\* y el sumario; y hacían el marcaje tipográfico (tamaño y tipo de letra, negras, blancas, redondas", cursivas", times", univers\*, etcétera); una vez hecho esto,

ال ويستمرد من والتي الساد السند المنتجم للحميد الحجب المستحقة محاجمة المحاجمة الامتعاد فمتعلق التحميل والمستقل والمستوفر والمتحدث

enviaban el material a un tipógrafo.\* quien, atendiendo las indicaciones. procedía a capturar el texto. De aquí salía una galera\* en papel fotográfico, que se le entregaba al corrector, a quien correspond fa detector los errores de dedo, viudas\*, calleiones\*. ortograffa y en ocasiones estito. Volvía la galera a manos del tinógrafo. quien haefa las correcciones indicadas, imprimfa una nueva y limpia galera que le era entregada al diseñador, el cual secufa las indicaciones del secretario de redacción para formar la plana (paste up), sccún los criterios de jerarquización definidos por los superiores.

Una vez formada la plana pasaba a la última revisión (de prueba fina\*) para detectar cualquier error en este proceso o que no hubiera sido atendido por descuido u omisión. Con los vistos buenos". los cartones u originales mecánicos se enviaban a la imprenta para el proceso de negativos. foto-mecánica e impresión.

Este proceso manual es, como se mencionó, el que se seguía en la  $Ga$ ceta hasta 1991, año en que llegaron las primeras cinco computadoras personales; se asignaron dos a Gaceta, dos a Agenda y una a los reporteros. Es fácil adivinar que no cran suficientes, lo que llegó a provocar incluso conatos de violencia ante la necesidad de ganar este instrumento.

Esa primera etapa de la automatización fue la más difícil, no sólo por la insuficiencia de equipo sino por el

the company of the company and the

and a country supported the week as a strip

 $(33)$  Thidem.

**Contract Contract Contract** 

# Cuando la automatización nos alcanzó: Goceta UNAM, una cuarentena modernizada

desconocimiento de su manejo, que por momentos parecía más un enemigo que un aliado.

En esc mismo año. 1991, se incluyó en la Gaceta la primera publicidad pagada, lo que permitió renovar y ampliar el couipo mediante el intercambio (pago de publicidad en especie): así, para septiembre de 1992, cuando se estrenó la redacción general, ya se contaba con una computadora personal porcada involucrado en el proceso de edición, es decir, reporteros, secretarios de reducción, jefes de información y redacción, subdirector y director. Entonces fue necesario reforzar la impartición de cursos para ingresar a las nuevas formas de trabajo.

#### Bienaventurado San clic

La aventura había comenzado, Ahí estaba el Ventura Publishers, programa de edición por computadora. esperando satisfacer con sus bondades y cualidades todas las expectativas. En realidad, lo aprendido en los cursos a la hora de querer llevario a la práctica parecía no tener relación alguna con lo que se esperaba de él y para lo cual se le había instalado: la confección de la Gaceta. Eran demasiados comandos, parecfa imposible memorizarlos y consultarlos enacordeones era perder tiempo; acudir a los manuales complicaba aún más la situación. Imperaba la confusión que Hegaba al grado de desesperación en las horas pico de trabajo. Se clamaba por el lápiz destripador, las cuartillas y las galeras.

El resultado era no sólo retraso, sino

المعتمد متعاطي والمتحدث والمتوازن والمتناقص فمستعدد المتعاطي المتوازن المتناسب المتهددين ومتعددت

errores de todo tipo: imperdonables faltas de ortografía, equivocaciones en nombres, cargos, que decir del estilo. de la concordancia y demás elementos que hacen legible un texto, y ni mencionarel "discito" de las páginas. Cierto es que los malosos duendes tipográficos pululan en los textos a pesar de los diccionarios y otras maravillas que ofrecen los programas programas de las computadoras, pero también es cierto que durante este proceso la mayoría de los errores eran imputables a la distracción que provocaba tratar de aplicar adecuadamente las instrucciones para que la computadora no "metiera la pata", pues estos errores sí eran para tirarse por la ventana, pues llegaban a la total desaparición del trabajo de una jornada, por no decir de dos o tres días. Debe recordarse que las primeras versiones de los programas de edición carecían de muchas de las ventajas de las actuales. Parecían hechas para complicar la existencia, al menos ésa era la apreciación de quienes las utilizaban.

Por otro lado, había reticencia, rechazo, temor de perder el empleo, desconfianza de que este nuevo instrumento en realidad sirviera, inconformidad por asumir nuevas tareas. El temor a la pérdida del empleo era el más injustificado, ya que en estos procesos los menos perjudicados han sido los reporteros y los secretarios de redacción: no ha sido el caso de discitadores.pegaletras.formadores. ni del personal técnico que participa en la edición: en el caso de Gaceta los únicos periudicados fueron los talleres de tipograffa con los que se trabajaba.

the car and the contract and a series of

#### Cuando la automatización nos alcanzó: Gaccia UNAM, una cuarentene modernizada

Sobrevino el problema de nuevas funciones a desempeñar: un secretario de redacción se convertía de pronto en capturista, lo que además de no agradarle, lo cansaba y distrafa de su labor principal, la de atender el buen decir de las notas, y debía por lo menos conocer los principios del diseño para formar una plana.

Inicialmente continuó el trabajo con ealeras, sólo que abora impresas en papel bond y con sistema laser y elaboradas ya no por un tipógrafo sino por los secretarios de redacción a partir del material entregado por los reporteros. Esto evitaba, lo cual era ya una gran ventaja, el penoso viaje al taller y sus inadecuadas instalaciones, así como todo tipo de situaciones por demás anecdóticas como la relación establecida con un grupo de señoras de la noche, quienes conseguían a sus clientes precisamente frente a una de esas empresas maquiladoras y que, cuando no les caía chamba, se ofrecían a avudar a los desvelados editores, nunque, según expresión de ellas mismas, no entendían nada de lo que estos hacían.

Se había anulado a un tipógrafo, pero no la revisión de galeras. Los errores en lugar de disminuir, como era previsible, aumentaban. La razón: la obligación principal de los reporteros era traerinformación y redactarla adecuadamente, los secretarios de redacción se encargaban de revisar que no hubiera fallas de estilo, de nombres o de cargos, de sugerir las cabezas, que un técnico en una máquina especializada elaboraría, y de supervisar la formación de la plana; por lo tanto, no estaban "educados" para atender esa otra parte tan importante del proceso, así que la plaza del corrector se mantuvo: el formador también permaneció va que debía seguir formando páginas. pegando cabezas, sumarios, comisas.\* fechas, pies de página, fotos, créditos. cicétera.

Se hicieron pruebas para incursionar cada vez más en el maravilloso mundo de la automatización: se comenzaron a formar planas en la computadora, pero con algunas deficiencias que se corregían con el trabajo manual; el Ventura se sustituyó por el Page Maker y de nuevo hubo que adecuar y actualizar conocimientos. Había reuniones permanentes para analizar el funcionamiento de los pasos empleados en el proceso, se hacían cambios tratando de reducir tiempos y mejorar la ansiada calidad que aseguraban venía de la mano con este nuevo sistema.

Evidentemente, las soluciones no se centraban sólo en la mesa de redacción; era claro que entre mejor se trabajara una información desde el principio, los resultados serían los adecuados y se evitarían los cuellos de botella, los errores, por lo que se puso especial atención en qué preparación tenían los reporteros.

En párrafos anteriores se mencionó que se les había enviado a cursos, sólo que en esa época se presentaba una característica dentro de la planta de reporteros que es importante señalar: había una gran movilidad de personal, casi "egresaban" de la Gaceta,

#### Cuando la automatización nos alcanzó: Goceta UNAM, una cuarentone modernizada

como lo hacían de las autas de la Universidad, una generación por año. El porqué de esto tampoco es vergonzante, la mayoría de quienes se fueron lo hicieron a puestos de jefaturas, en instituciones distintas a la UNAM, en la propia Universidad v hasta en la propia Dirección General de Información, pero debido a esto, el proceso tenía que reiniciarse constantemente y había que lidiar con las deficiencias de quienes empezaban.

Ante esta movilidad, se pensó en cómo retenerlos para, de algún modo. recuperar lo que en ellos se había invertido y que al menos se quedaran en la propia Dirección de Información. Así, se analizó la posibilidad de implantar un programa de escalafón para probables of recimientos.

# 3.4. Taller de aspirantes a Ingresur en Gaceta UNAM (Carrera dentro del medio)

Desde la llegada de la nueva administración se revisó la situación laboral del personal. Ese primer examende diagnóstico tenía, entre otros fines, el de apoyo para ubicarlos en alguna de las categorías previstas. Había un periodo de prueba de seis meses y cuatro categorías de reportero, de la Dala A, a las que podían tener acceso según avanzaran en su profesionalización. Para ascender de una a otra se consideraban varios elementos; cumplimiento, disposición y calidad en el trabajo, iniciativa para proponer temas de reportajes o ampliar información con datos alternos o antecedentes: asistencia a cursos, ya

 $\frac{1}{2}$  and the second contract of the contract  $\mathcal{L}_1(\mathcal{L}_2)$  .

fuera por su propia cuenta, pero que tuvieran que ver con su trabajo, o propuestos por la Dirección, y la elaboración de la tesis o, en su caso, la titulación.

Se optó por no contratar personal con experiencia, así que se creó el Taller de aspirantes para ingresar como renortero. El proceso se inició con una convocatoria publicada en la Gaceta. entre los requisitos estaba el ser e gresado de la carrera de Ciencias de la Comunicación, tener cubiertos en su totalidad los créditos académicos y un promedio de 8. A quienes respondían a la convocatoria se les hacía una entrevista inicial, se les asignaba un tema v material periodístico sobre el mismo para que redactaran una nota informativa, y se les enviaba a *cubrir* algún acto de la propia Universidad, con el fin de tener un somero nerfil de su personalidad y una primera impresión de sus posibilidades para el desempeño de este trabajo.

El taller tenfa una duración de seis. meses durante los cuales, como va se explicó, se les daba un curso de Español, uno de Introducción a la computación, trabajaban en el banco de datos de la Gaceta haciendo fichas de las notas publicadas en este medio informativo y hacían labor de reporteros cubriendo informaciones. Los resultados de cada curso eran entreeados por los responsables a la editora de la revista UNAM Hoy, a la directora de Gaceta y al director de Información, quienes se reunían para valorar y emitir un diagnóstico final.

El promedio de quienes acudían al

# Cuando in nutum atización nos alcanzó: Gaceta UNAM, una cuarentena modernizada

llamado de la convocatoria era de 50: muchos de ellos hacían la cita para la primera entrevista, pero no se presentaban: otros tantos se quedaban en el camino y al final del proceso sólo quedaban diez, de entre los cuales en ocasiones no era factible escoger a cuatro o cinco que se necesitaban.

Otra forma de captar personal para la Gaceta era mediante el servicio speight to Universided tiens convex nios con tres diarios nacionales: unomásuno, El Universal y El Día. Se publicaba la convocatoria para cumplir con este requisito en cualquiera de ellos o bien en la*Gaceta*. En el caso de esta última, el programa de servicio social era similaral de aspirantes, así que si la evaluación final. era satisfactoria se les hacía la propuesta de ingreso.

La primera etapa, que duraba seis meses, era la de prueba, de ahí pasaban a la categoría D va como parte de la planta de reporteros y percibían el salario mínimo profesional: la eategoría A estaba considerada como una iefatura de departamento y en esa medida era el sueldo que percibían. Los reporteros de esta categoría tenían la obligación de colaborar con la revista UNAM Hoy, además de su trabajo cotidiano en Gaceta.

De aquí podían ascender a la categoría de secretarios de redacción, para lo cual se dispuso una estancia rotatoria. Cada reportero tenía la obligación de trabajar un mes en la mesa de redacción, para conocer lo que ahí se hacía y cómo se hacía; tal estancia les daba la posibilidad de

tener nociones de este trabaio, y permitfa descubrir sus cualidades para un desempeño más especializado y en alguna emergencia, disponer de ellos o definitivamente convertirlos en secretarios de redacción. Esto dio buenos resultados y se aplicó en la primera oportunidad. Con las nociones adquiridas llegaron a su nuevo puesto y sobre la marcha se continuó su preparación, al mismo tiempo que tomaban cursos de Page Maker en las instancias adecuadas.

Además de ascender profesionalmente en la Gaceta, existía la posibilidad de ingresar como editor en la revista UNAM Hoy o en la Selección para egresados, y había la perspecti-.<br>va de ser becario por un año para cursar un Master en el periódico español  $E$ l País, para lo cual deberían estar titulados (como parte de la capacitación permanente también se les pagó el curso de segunda opción de titulación, además de que se les ofrecía un aumento de salario, en la medida de las posibilidades de la Dirección, al hacerlo) y manciar el inglés al cien por ciento, por lo que se formaron grupos a los que se les impartía este idioma en el Centro de Enseñanza de Lenguas Extranieras de la propia Universidad. El inglés también era necesario ante la instalación de Internet, tema que se tocará más adelante.

En una entrevista, el director general de Información hizo una comparación con el grupo de personas que había en la Gaceta ocho años antes, v el que fue formado desde ese entonces; comentó que entre ambos había

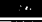

# Cuando la automatización nos alcanzó: *Caceto UNAM*, una *cuarentona* modernizada

una distancia muy considerable "sinque ello juzgue capacidades, sino formas, métodos y conceptos distintos de hacer periodismo". Agregó que fue cuando "nos dimos cuenta que tenfamos la sustancia diferente y más avanzada que la anterior, cuando decidimos el cambio visual de Gace-Feb<sup>11</sup>, (34)

La canacitación de estas personas fue tal, consideró Ramírez Pomar, que aún con las nerspectivas que se tenían dentro de la Dirección existía la posibilidad de que emigraran si no se les pagaba más. "Es algo que se ha tratado de hacer sólo que se debe reconocer oue la Universidad tiene un límite, y, como respondió el rector Sarukhan: 'éste es un lugar para egresar, así que has de cuenta que egresaron de la Universidad' ".135

# 3.5. Hacia el periodismo profundo

Periodismo profundo fue el concepto clave alrededor del cual giró la idea del cambio, una nueva forma de presentar la información; información enmarcada dentro de un contexto que se hacía necesario acompañar con un nuevo diseño que incluiría una cuarta columna o banco de datos.

Al ser interrogado sobre su interés en impulsar este modo de hacer periodismo, el ingeniero Ramírez Pomar comentó en entrevista que a su llegada a la Dirección observó la necesidad de un cambio en la Gaceta para lograr. entre otras cosas, un estito propio que la distinguiera.

Al ampliar su idea sobre tal concepto aftrmó que "se requería pasar al periodismo *profundo*, consistente no sólo en dar la noticia, sino su background. su marco de referencia, que no es más que información almacenada que enriquece, da sentido y orienta una información escuetar para lo cual se hacían pecesarios los bancos de información. Primero el de Gaceta misma, y la posibilidad de acudir a otras fuentes. .<br>para enriquecer aún más enalquier información y darle al lector mayores elementos sobre lo que está levendo" 150

Lograr esta nueva forma de trabajo no fue sencillo; se tuvo que luchar contra inercias y algunos malos hábitos de trabajo, como el hecho de conseguir la información por teléfono en lugar de acudir a obtenerla de viva voz. el refriteo\* de boletines; enfrentar incluso situaciones de franca rebeldía por parte de aleunos reporteros para aceptar no sólo escribir esa cuarta cohumna, sino conseguir la información para redactarla, en bancos de datos, de .<br>manera directa en muchos casos, o donde fuera, pero conseguirla.

#### 3.6. Red interna de información/ **RedUNAM**

Algunos de los actuales avances

**Contract** 

- **CAN Didem**
- $\sigma$ lbidem.
- $C(6)$ Ibidem.

# Cunndo la nutomatización nos sicanzó: Gaceta UNAM, una cuarentona modernizada

tecnológicos han rebasado en sus predicciones a los clásicos de la literatura de ficción. El cinc, que por ahora ocupa la vanguardia en mostrarnos a qué y a dónde nos pueden llevar estos avances, nos parecen de "película": las noticias sobre el tema que leemos en los diarios son igualmente asombrosas, contradictorias o alucinantes: la realidad virtual que permite meternos a la computadora (en algunos países hasta para "hacer el súper", o alguna otra actividad más sofisticada), la probable cafda de la supercarretera de la información ante los embotellamientos: los procesos cada vez más simplificados en las disciplinas del saber, el peligro de la supremacía de la máquina frente al hombre, las probables invasiones cibernéticas... Pero, ¿cómo fue este avance en la Dirección General de Información?

Fue muy acorde con la era moderna. En un lanso de seis años se llegó de 0 a 167 computadoras personales, mismo lapso en el que se pasó del trabajo artesanal al automatizado. ("Barremos por computadora, aunque no se nota pues la basura sigue ahf', comentarfa el director de Información al proporcionareste dato). La posibilidad económica para este logro fue posible, en gran parte, como ya se mencionó, gracias a los intercambios con los anunciantes, o a las ganancias por la venta de espacios. inicialmente de Gaceta y más tarde de la Selección para egresados y de la revista UNAM Hoy.

and the contract of the contract of the contract of the contract of the contract of the contract of the contract of the contract of the contract of the contract of the contract of the contract of the contract of the contra

Cabria hacer un paréntesis y mencionar que en el provecto para la inclusión de publicidad<sup>07</sup> se presentaron los resultados de un estudio del mercado publicitario, basado en las tarifas que cobraban los diarios nacionales: se hizo un cálculo anual de los probables ingresos por este concepto y se llegó a la conclusión de que se podría recuperar el 61 por ciento de lo que se pagaba por imprimir la Gaceta.

Evidentemente, se plantearon restricciones sobre el tipo de anunciantes que se aceptarían, se presentó una lista que englobaba a cuatro ramos; destacaban casas de cómputo y librerías y quedaban excluidos tabaco, licor, alimentos chatarra y consumos similares. Se aclaró que la publicidad no rebasaría el diez por ciento del total de páginas del órgano informativo. La pretensión fundamental era contribuir al financiamiento de la Gaceta y con el ahorro que de esto se obtuviera integrar mejoras en la misma, como la inclusión de color y liberar recursos para apovar otras actividades sustantivas de la Dirección General de Información

Una de éstas fue la modernización total de la Sala de Prensa ubicada en el segundo piso de la Torre de Rectorfa, inaugurada en marzo de 1995, así como una más en el Centro de Cómputo de Mascarones.

# La automatización

El proceso de profesionalización del personal, descrito en páginas an-

(37) Dirección General de Información. Gaceta UNAM: Anteproyecto para la inclusión de publicidad. Documento interno de trabajo, México: UNAM, 1990. Pág. 1 y siguientes.

# Cuando la automatizaçión nos alcanzó: Gaceta UNAM, una cuarentena modernizada

teriores, se dio a la par de este ingreso de la Dirección a la cibernética. Se pretendía el máximo aprovechamiento de esta nueva herramienta, cosa que atinadamente se advertía en la Guía para usuarios de la red de la DGI, que la Dirección Técnica de la misma repartió en noviembre de 1994. En ella se lefa:

"Todo cambio en la vida del ser humano supone un periodo de adaptación y aceptación. El cambio de un procedimiento de trabajo a otro no es la excepción... El sistema que presentamos es solamente una herramienta de apovo para el trabajo. Ahora que las nuevas tecnologías invaden todos los ámbitos, el periodismo no es la excepción... Hagamos de la computadora una aliada (...) y no olvidemos que ningún sistema genera instrucciones o escribe solo. Afortunadamente lo más importante es la creación humana; y en el arte de escribir, de hacer buen periodismo, tenemos el privilegio de pensar, traducido en un adecuado manejo del idioma. Afán y oficio que nunca, esperemos, podrá ser sustituido por ningún sistema de computo".<sup>(38)</sup>

De esta manera, se presentó el Banco de Información Primaria (BIP) o, más bien, una nueva versión de éste que comenzó a operar el 21 de no-

viembre de 1994. En la creación del BIP se empezó a trabajar en agosto de 1993: en marzo de 1994, refiere María Antonieta Saldívar en su tesina de licenciatura,<sup>(39)</sup> se llegó a una primera aproximación de lo que sería tal sistema, que tenfa como fin integrar todos los procesos computarizados de la DGL.

En julio de 1994 se hicieron las primeras pruebas y comenzaron los ajustes que darían lugar a una segunda versión, que pretend fa comenzar a operar en noviembre de 1994; esto sucedió hasta enero de 1995.

El nuevo BIP, aclaraba la guía. "pretende ser una herramienta de trabajo que dé una solución integral a las necesidades de captación, registro y elaboración de piezas informativas que tienen como salida los medios que edita la DGI: Gaceta UNAM, boletines y revista UNAM Hoy ... además pretende ser una herramienta útil en la consulta a los bancos hemerográficos desarrollados en la Dirección y que éstos enriquezcan y retroalimenten a las piezas informativas...\*\*\*\*\*\*

Los bancos a los que se refiere y a los que se puede ingresar desde el BIP mediunte el sistema ISIS (Software para manejo de bases de datos tipo

<sup>(38)</sup> Dirección General de Información. Dirección Técnica. Guía para usuarios de la red de la DGI. Mimeo, 18 de Noviembre de 1994. Pág. I

<sup>(39)</sup> Saldívar, Ma. Antonieta, Lasmæyøvtecnologíavde la información, un recurso para apoyar la labor informativa universitaria: el Banco de Información Primaria de la Dirección General de Información de la UNAM. México: 1996. (Tesina UNAM)

Dirección General de Información de la UNAM. Dirección Técnica. Gula para usuarios de la redde la DGI. Mimeo.  $(40)$ 18 de noviembre de 1994. Páp. 3

# Cuando la automatización nos alcanzó: Gecete UNAM, una cuarentuna modernizada

texto) son el Banco de datos de Gaceta UNAM (Bangacet); el Banco de educación superior (BES), y el Banco de información hemerográfica  $(Binfher):$  en conjunto. Estos forman el Banco de Información Clasificada y Enriquecida (BICE), que además de ser utilizado internamente en la DGI puede ser consultado a través de Red UNAM. También existe un catálogo Hamado : Quién es quién ?, en el que se registran los datos curriculares de investigadores, académicos y universitarios destacados.

El Banco de Información Primaria se creó como un instrumento operativo de la Red Universitaria de Información (RUI), proyecto que nació con el fin de convertirse en el hilo conductor de la política informativa de la UNAM, para lo cual se planteó tres objetivos: a) mayor eficiencia en la atención de necesidades informativas: b) mejor oferta informativa para la comunidad universitaria, y c) enriquecimiento permanente del acervo informativo.

El BIP funciona como una red local de la Dirección General de Información y surgió de la necesidad de organizar y articular los procesos internos de trabajo de dicha dependencia mediante un sistema computarizado. Su nombre deriva precisamente de la información primaria que recibe la Dirección y que convierte en piezas informativas cuya salida son los medios que edita, es decir, Gaceta UNAM, boletines y revista UNAM Hoy.

Red UNAM, Internet y correo electrónico son otros servicios disponibles en la DGI. Con Red UNAM se tiene acceso a otras hases de datos de la Universidad, a información del gobierno federal mexicano, a la consulta de catálogos en línea de bibliotecas de México y otros países, a revistas electrónicas, y a noticias e información general y especializada de México y del mundo: gama de posibilidades que se amplfa infinitamente cuando se navega por Internet\*.

Para que el manejo de estos servicios fuera realmente provechoso se impartieron cursos de Internet y de inglés, además de los realizados en las instalaciones de Gaceta sobre el uso del BIP, por ahora la herramienta principal para simplificar y mejorar el trabajo de edición.

En otra expresión de Ramírez Pomar, en la Dirección General de Información, "estamos metidos en la cultura del cómputo en materia periodística, con una serie de elementos como Internet, toda clase de archivos especializados, una sala de prensa ultramoderna en la que los reporteros de la fuente tienen a la mano una cantidad de información que no tienen en otras oficinas de prensa, y no se trata del número de computadoras sino de lo que hay almacenado en ellas: y, por lo que a*Gaceta* se refiere. no creo que ningún otro órgano periodístico del país cuente con esta riqueza informativa que se empieza a ver ya reflejada en las notas que ahí se publican y que, en la medida en que su

\*Verapéndice.

# Cuando la automatización nos alcanzó: Gaceta UNAM, una cuarentona modernizada

empleo se afine, esa calidad será más palpable".<sup>(41)</sup>

Es necesario mencionar que en el proceso de automatización participó la Dirección General de Servicios de Cómputo Académico (DGSCA) de la UNAM, la cual intervino desde supervisar y autorizar la adquisición de equipo, hasta la conclusión total de la red local de la DGI y su conexión con Red UNAM.

# 3.7. Cambio de formato

Antes de Ilegar al actual formato, Gaceta pasó, como cualquier publicación, por varias etapas, en las que hubo cambios de cabezal y de formato en siete ocasiones<sup>\*</sup>. Lo que advirtieron Luis Almeida y Ricardo Real. autores del actual diseño, fue que no había un orden en la distribución del material, por lo que su primera tarea consistió en reordenar la información y establecer prioridades, sirviéndose de los apoyos gráficos, de los blancos, con el sustento de una buena cabeza ("chispeante, agresiva") y de un buen sumario, y con el complemento ideal de la cuarta columna o banco de datos.

De esta forma, relata la reportera Estela Alcántara "...vieron la disposición de los diferentes elementos en la hoja carta, hasta que encontraron la

Surface of the second component of the

(44) Ramírez Pomar. Entrevista cituda.

armonfageneral: cada uno de los seis o siete elementos que hay en cada página respeta la existencia del vecino<sup>11</sup>.<sup>(42)</sup>

Por otro lado, en la portada incorporaron un elemento lúdico que rompía con lo sacralizado del cabezal anterior: "Lo que hicimos fue jugar con la letra G".<sup>(43)</sup>

El 24 de abril de 1995 la Gaceta estrenó diseño.

Leonardo Ramírez Pornar expresa su sentir al respecto: "Cuando consideramos que tenfamos la sustancia diferente, en cuanto a recursos humanos y materiales, fue que procedimos al cambio visual de la Gaceta. No se pretendió que fuera un cambio espectacular, por lo que estas modificaciones se introduieron en forma paulatina, hasta concluir con el cambio de cabezal; todo lo cual encajaba dentro del concepto periodístico que habíamos concebido". (44)

ing inaudities and a superior text of the central executive special instances are interested in a security of the second

<sup>(41)</sup> Ramirez Pomar, Entrevistacitada.

<sup>\*</sup> Verapéndice.

<sup>(42)</sup> Alcántara, Estela, Entrevista citada.

<sup>(43)</sup> Ibidem.

Cuando la uttomatización possicanzó: Gaceta UNAM, una cuarentuna modernizada

# Corolario

Una enorme distancia separa al actual sistema de producción de la Gaceta UNAM del que prevalecía en 1989. De la tecla se pasó alratón, de los archiveros testos de documentos a los computarizados bancos de datos; del mensajero al fax; de la notas dictadas por teléfono al *modem*; obviamente de las Olympia a las Acer. Enson. Mac. y deinás marcas y modelos de PC; de la captura de textos a su reproducción en *Omnipage*: de la redacción ruidosa y desordenada al monótono tintinco de los teclados y la casi ausencia de papeles sobre el escritorio: de la consulta al deshoiado Largusse a los diccionarios y enciclopedias electrónicas.

Más pareciera éste un comentario nostálgico o de inconformidad con el cambio que de gusto y satisfacción por lo realizado. Tal vez tenga un poco de todo. Lo que jamás pretenderá es desdeñar lo que había o jactarse de que ahora todo es sensacional e insuperable: ante todo había experiencia de quienes tenían la responsabilidad de confeccionar la Gaceta y, en todo caso, como expresó Ramírez Pomar y que se cita en Carrera dentro del medio: La distancia es considerable, "sin que ello juzgue capacidades, sino formas y conceptos distintos de hacer periodismo".<sup>159</sup>

Lo que sí queda expuesto en demasfa en estas páginas es que el salto que se dio no hubiera sido tal, de no ser por la introducción de los sistemas automatizados. Se aprovecharon al máximo dentro de la gama de posibilidades que en ese momento ofrecían y lo interesante sería que, con la llegada de una nueva administración, este avance no sólo no se estancara sino que se hiciera el esfuerzo por mantenerlo actualizado.

Por supuesto, hubo proyectos que no se consolidaron o quedaron inconclusos; sirva este espacio para mencionarlos, con la esperanza de que además de la constancia escrita que de ellos quede algún día puedan emerger de estas páginas para ponerse en práctica.

#### Allá en la fuente...

Uno de estos proyectos fue la creación y distribución de fuentes entre los reporteros de la DGI. Esto se dispuso, pero funcionó sólo parcialmente y terminó por caer en desuso. Para ello se agruparon las disciplinas que se cultivan en la Universidad, quedando bajo los siguientes rubros: Ciencias Sociales y Humanidades: Ciencias exactas (Físico-Matemáticas): Ciencias Naturales (Ouímico-Biológicas); Económico Administrativas; Centros y programas de la investiga-

(45) Ibidem.

# Cuando la automatización nos alcanzó: Goceto UNAM, una cuassetona modernizada

ción científica: Bellas Artes, y Bachillerato y unidades multidisciplinarias, que hacían un total de siete fuentes, en cada una de los cuales se englobó a las escuelas, facultades, centros, institutos, programas, coordinaciones, bachillerato y unidades multidisciplinarias de la Universidad, según su especialidad,

El reportero asignado a cada fuente tendría la obligación de atenderla y estar atento de la información que de ella emanara, independientemente de las órdenes de trabajo que recibiera cada día. Esta división se hizo de acuerdo al esquema de organización de la mayor parte de los diarios pacionales y persecuto que tos reporteros se familiarizaran con los términos de cada sector. lo que, además de evitar errores, los conduciría a la especialización.

Un factor que influyó para que esto no funcionara como se esperaba fue la movilidad del personal, de la que va se habló, así como el hecho de que implicaba mayor esfuerzo y dedicación por parte de los informadores, no siempre muy dispuestos a esforzarse un poco más y predispuestos a quejarse de exceso de trabajo (aunque en ocasiones tenían razón); no es tanto que se hava decidido que no operaba, sino que, simplemente, en la práctica se dejó de hacer; aunque en la actualidad hay algún reportero que todavía conserva sus fuentes.

En los diarios nacionales la asignación de fuentes suele provocar todo tipo de suspicacias si es que no pleitos por obtener las mejores, sólo que el calificativo de "mejores" tiene que ver más con cuál reparte*igualas* mayormente atractivas que con la calidad de la información que de ellas pueda emanar. Vale decir que esta práctica ha disminuido, pero no se ha erradicado. No es el caso del órgano informativo de la UNAM, pues lo máximo que se consigue en ocasiones son entradas gratuitas para actos culturales o deportivos, a los que de cualquier manera se debe asistir por razones laborales.

Con anterioridad se mencionaron dos ventajas de la división de fuentes: conocer cada yez más y mejor al sector de la Universidad asignado y con ello lograr la especialización, situación muy recomendable aun ahora que las ciencias tienden a la interdisciplina, pues dicha especialización podría constituir una sólida base para entender los cambios y las interrelaciones del conocimiento universal, base que también podría aprovecharse para asistir a cursos sobre el area del saber en la que se desempeñe el informador.

Actualmente, en la Gaceta hay condiciones propicias para retomar este proyecto, puesto que la movilidad a la que se ha hecho alusión, al menos por ahora, se ha detenido; hay mayor estabilidad entre la planta de reporteros, que bien puede atribuirse a las perspectivas de profesionalización que tuvo este grupo de jóvenes, algunos de los cuales aún tienen proyectos pendientes, como concluir su tesis.

Por otro lado, sería conveniente no desperdiciar los recursos que en ellos se

#### Cuando la automatización nos alcunzó: Gaceta UNAM, una cuarentona modernizada

invirtieron. Es importante scòular que el trabajo pura hacer esta división no fue indtil. yn que se concibió también como una forma de agrupar las cspecialidades para alimentur a la Red Universitaria de Información. y está funcionando.

# *Reporló desde Cie,.cias Pol/'ticas .•.*

Hubo otro proyecto interesante que tampoco se concretó: el de la creación de corresponsulfas, para lo cual se levantó un censo con el fin de conocer qué depcndencius de lu Universidad contubun con nlgtln encargado de dirusión y/o medio de inrormnción. Lu pretensión f'uc que, en caso de existir. se convirtieran en corresponsnlcs de lu Gacera.

El proyecto era ambicioso, pero difícil de realizar. Primero, porque no en todas las dependencias había responsables de difusión, en algunas hacía la labor el secretario académico, en otras combinaban el trabajo de publicaciones con el de relaciones públicas o comunicación social; segundo, aunque no se puede negar la disposición por parte de quienes fungirfun como corresponsales, surgió otro problema: el desconocimiento. en rnuchos casos. hustu de qué ern un boletín; enviaban promocionales o avisos de todo tipo como si fuerun "una nota" (a veces hasta la llamaban "reportaje"), o "notas" mal redactadas, con información incompleta o imprecisa y. en general. sin in11por1anciu, o con una importancia muy local, esto es. de interés sólo para una pequeña parte de la cornunidad universituria, a la que muy bien podrían dar salida en sus propios medios informativos cuando contaban con ellos. De aquí nació la idea de impulsar la creación de p1.1blicuciuncs periódicas en lns dcpendcncius que no lus tenían y. en las que yu conlubun con ulguna, que Ju utilizuran pura prornovcr los asuntos locales y dejar para la Gacera los de interés general.

Con este fin se realizaron reuniones con directores y responsables de publicaciones de las escuelas de estudios profesionales. Las facultades de estudios superiores. Ja dirección gcncrul y direcciones de lus prcpuratorias. y las coordinaciones de Humanidades y de Ju Investigación Científica. Como resultado. surgieron dos publicaciones, la de la ENEP Iztacala y la de la Facultad de Derecho, a las cuales la Gaceta dio asesoría directa y participó en su primera ctapa para "ccharlas a andar".

Los datos del censo se *vaciaron* en un *machote* que se discñó *ex profeso* y en el cual quedó registrada la información sobre el nombre de la dependencia. sus objetivos, responsable de difusión, qué tipo de información maneja, su frecuencia, sus destinatarios, el medio por el que la da a conocer, publicaciones periódicas y no pcriódicus. rrecucneia (en el cuso de las primeras) tiro y observaciones; fue notable la falta de uniformidad y cierto desorden; la importancia que cado dependencia concede lu comunicación es muy variable. va. desde el exceso hasta cscasn o nula.
Cunndo la automatización nos alcanzó: Geceta UNAM, una cuarentona mudernizada

والوارد المتمسين والمتماز والمتواد وتعجمه فوارده

Tales registros podrían ser la base para retomar esta ideade las corresponsalías. un provecto ambicioso del cual la *Gaceta* era sólo un parte, pues se pretendía integrar a la Red Universitaria de Información (RUD); esta red, como se mencionó, era el eje de la política informativa de la Universidad, que se planteó. entre otros objetivos, profesionalizar los procesos de información, estimular el uso y enriquecimiento del acervo informativo y, mediante la información. incrementar los vínculos entre la comunidad universitaria y de ésta con la sociedad

Para ello, se contaría con el apoyo de una red muy amplia de informadores o corresponsales, encargados de organizar, administrar e impulsar la generación, intercambio, transformación, almacenamiento y difusión de la información en la dependencia donde estuvieran asignados y serían el conducto directo entre su dependencia y la red para hacer llegar a la comunidad universitaria y a la sociedad la información sobre el quehacer académico, científico, tecnológico, cultural, social, deportivo y administrativo de la UNAM, así como de cualquier tipo de suceso que mostrara los alcances de esta casa de estudios.

En pocas palabras, esta red operaría como una agencia de noticias y, como tal. generaría permanentemente información del acontecer universitario.

# El que se mueve no sale...

Fotografía es otra área en que algo quedó pendiente. Se construyó el *cuarto oscuro* con el equipo adecuado para procesar negativos. Faltaron dos cosas: parte del equipo para impimir en color y la organización del archivo fotográfico. Por razones económicas no se concluyó.

Construir y equipar el*cuarto oscuro* significó un gasto fuerte que no permitió adquirir los muebles y demás instrumentos necesarios para resguardar en forma adecuada negativos y fotografías. En un principio se optó, a sugerencia del Centro de Estudios sobre la Universidad (Cesu), por enviar las fotos al propio Centro, una vez utilizadas. Esto funcionó sólo de manera temporal, va que era complicado, por falta de tiempo y de personal, cubrir los requisitos que pedía el Cesu para recibir este material.

El Cesu también impartió cursos y asesoró a los fotógrafos de la DGI sobre como conservar sus negativos e impresiones. Con estos conocimientos, pero sin los instrumentos necesarios, por ahora son los propios fotógrafos quienes resenardan su material lo meior que pueden y es obvio que no es lo ideal.

En algún momento se retomó la idea de organizar este archivo, pero con el avance tecnológico que para entonces había en la Dirección General de Información y concretamente en materia de discos compactos (de los cuales la DGI ha Cuando la automatización nos alcanzó: Gaceta UNAM, una cuarentena modernizada

producid<> dos en coluborución con lu Universidad de Colima). se pensó en hacerlo en CD-Rom. El tiempo no lo permitió.

Por la importancia que en lu actualidad tiene Ju imagen está de más mencionar que este archivo no puede mantenerse en las condiciones actuales y. ya sea con métodos modernos o tradicionales, se hace necesario organizarlo.

# ¿Qué le11go qué J,acer hoy ••• *?*

*Agenda* es un suplemento semanal de la *Gaceta*, que se creó para trasladar a este avisos, anuncios, convocutorias. invituciones a las actividades académicas y culturales que organiza y/o en las que participa la Universidad, así como los servicios que presta. Desde su nacimiento fue bien recibida y es ampliamente consultuda por los universitarios.

Ante el éxito de este suplemento se planteó la posibilidad de hacer un sobretiro para distribuirlo (incluso se pensó en venderlo) entre viernes y domingo en la zona cultural de la Universidad, así como en el circuito de librerías, museos y centros comerciales cercanos a Ciudad Universitaria. Esto, independientemente de que se siguiera *montando*<sup>\*</sup> los lunes en la edición de *Gacera*.

Aquí. el obstáculo fue el intcr6s de la Coordinación de DiCusión Culturul por absorberla. lo cual no se aceptó en función de que dejaría de prestar el servicio n toda Ju comunidad universiluria.

Otro planteamiento pendiente fue incluir una página de recomendaciones. sobre el cual no se insistió pues implicaba contar con espccinlistus. Junto con esto se pensó en otorgar mayor espacio a reseñas de obras teatrales, libros. exposiciones. ctc6tcra. El objetivo era lograr rnayor movilidad pnru. dentro de las limitaciones de espacio que padece este suplemento por el cúmulo de nctividades que deben promoverse, trutar de hacerlo atractivo y, por supuesto. convertirlo en un suplemento académico y cultural importante.

De retomarse estas ideas, lo interesante serfu que la *Agenda* se distribuyera, además del circuito cultural de CU, en lugares como Plaza Loreto. Plaza Inn. Perisur,. librcrfus como Gandhi. Sótano. Salvador Allende y en lugares culturales afines, con lo que el suplemento podría convertirse en un vehículo para atraer a mnyorcuntidud de personas a Jns actividades de cultura y académicas que tienen lugar en la Universidad, o bien a un conocimiento más profundo de nuestra institución.

Debe mencionarse que el contenido de la *Agenda* era entregado en *disquet* los viernes en la Oficina de asesores del Rector para ser incluido en Red UNAM.

Cuando la automntización nos alcanzó: Gaceta UNAM, una cuarentena modernizada

# *¿Có1nosedice .•.* ?

Célebres son dos manuales de estilo, el del periódico español *El País*, y el de los Talleres Gráficos de la Nación, ambos bastante codiciados y muy difícil de conseguir, por lo menos durante una época. Algunos diarios nucionales tenían. con muyoro menor certeza, sus propios manuales. Tal era el caso del periódico *El Dfa.* el cual fue realizado por el profesor Hugo Martínez Moetezunia, en la época en que fue director de este medio Enrique Ramfrez y Ramfrez.

Consciente de la experiencia de Martínez Moctezuma, el director general de Información. Leonardo Ramfrez Pomar. le encargó la claboración de un manual de redacción de la DGI. El proyecto de un manual de redacción destinado a la Dirección General de Información de la Universidad Nacional Autónoma de México se presentó pura su uprobución en 1995.

Mnrt{nez Moctezurnu trabajó conjunturncntc con los integruntcsdc la mesa de redacción de *Gaceta.* usf cuino con directivos de este medio y de la DGI. Se efcclunban reuniones scrnnnales pura proponer y discutir los temas a tratar en dicho manual, así que el proyecto presentado incluía el universo de información que se mancia en la Universidad.

Este Proyecto de Manual se entregó fotocopiado y engargolado a los responsables de Jos medios que maneja la DGI. Asimismo, se resumieron en tres cuartillas algunas reglas sobre la forma de escribir cifras, cuándo utilizar cursivas, palabras en otro idioma, cargos, etcétera, reglas que deberfan atender Jos reporteros desde el tnomcnto en que redactaran sus textos.

Es evidente la importancia de contar con un instrumento como éste en un medio de comunicación, pero mayor importancia tiene que el mismo se convirtiera en un libro de consulta no sólo para<sup>la red</sup>iscción de *Gaceta* sino de otros medios de la propia Universidad y del país; que representara lo que el Manual de estilo. de El *J'aEs* para lus profesionales del periodisrnu.

La propuesta que sigue a este planteamiento es obvia: someter este proyecto de mnnuul a revisión y hacerlo más gcnernl (se 1nencionó que pura su rculización se contempló el universo de información de la UNAM), y proceder a su impresión y comercialización. Sería una proyección más de la Universidad hacia la sociedad.

# *1•rdala a su voceador*

Gaceta UNAM es el medio en el que mayormente se informan los universitarios de lo que sucede en su *alma mater*. Esto se pudo constatar mediante cncuestas (se menciona en el apartado Evaluación integral de*Gaceta UNAM*).

# Cuando la automatización nos alcanzó: Gaceta UNAM, una cuarentona modernizada "

De igual modo, se comenta sobre las solicitudes de distintos grupos de población, fundamentalmente habitantes del Distrito Federal, aunque también de la provincia mexicana y, en menor grado, del extranjero, para recibir este medio informativo; también se expuso la manera como se procedió, creando la Selección de egresados, para tratar de satisfacer estas peticiones.

Evidentemente no quedaron resueltas a completa satisfacción de los solicitantes puesto que muchos insistían en recibir la misma Gaceta que se distribuye lunes y jueves entre la comunidad universitaria, para lo cual estaban dispuestos a pagar una suscripción.

En este sentido se hizo un ensavo. En la Feria Internacional del Libro, que se realiza cada año en el Palacio de Minería, se promovió la venta de suscripciones. pero no sólo de la Gaceta, sino de distintas publicaciones periódicas de la Universidad. Es decir, se ofrecta un paquete cuyo contenido variaba según la profesión del cliente: al abogado, además de la Gaceta y de la revista UNAM Hoy se le ofrectan publicaciones de la Facultad de Derecho: al contador, de Contaduría, al médico, de Medicina, etcétera, Todo se hizo, en coordinación con las instancias involucradas.

Durante la semana de realización de la Feria se vendieron algunas suscripciones, pero no se prosiguió con una campaña publicitaria que hubiera podido realizarse en la propia Gaceta y la revista UNAM Hoy, Radio UNAM y la prensa nacional. Tal vez aquí faltó una poca de planeación y, por supuesto, recursos.

La estructura de la Gaceta es, en muchos aspectos, semejante a la de un diario, y los diarios venden suscripciones. Para retomar este proyecto, que además podría de jar algunos dividendos, habría que estudiar el sistema de suscripciones de algunos periódicos y/o revistas con el fin de crear uno adecuado para Gaceta, dada su característica de bisemanal.

Sin embargo, debe analizarse muy bien la conveniencia de retomarlo, ya que en la actualidad la Gacera puede consultarse en Internet y aunque en México aún no se ha generalizado el uso de esta herramienta, es probable que algunos de los interesados en adquirirla prefieran ahora lecria en la supercarretera.

Las posibilidades de la tecnología se presentan infinitas y con seguridad continuarán abriendo puertas a la comunicación. Explorarlas es una de las tareas permanentes para que la Gaceta no se detenga, que mantenga el mismo grado de avance de la Universidad, el de otros medios de comunicación y en general el del mundo en materia tecnológica, sin descuidar la calidad, estos es, el buen decir. Vale.

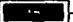

**RERE FSTA TESIS NO** SAUR BE LA BIBLIOTECA.

Cuando la automatización nos alcanzó: Gaceta UNAM, una cuarentena modernizada

# **Bibliografía**

Bagdikian, Ben H. Las máquinas de la información. Su repercusión sobre los hombres y los medios informativos. México: Fondo de Cultura Económica. 1975

Borrego E. Salvador, *Periodismo trascendente*, México: La Esfera, 1951

Canciola, Claudio, Informática en periodismo, México: Trillas, 1992

Eco Umberto, Como se hace una tesis. Técnicas y procedimientos de investigación, estudio y escritura, Barcelona, España: Gedisa, 1994

El País, Libro de estilo. 7ed. Madrid, España: El País, 1990

للمراوح والمتحدث والمتحدث والمحافظ والمتحدث والمتحدث والمتحدث والمتحدث والمتحدث والمتحدث والمتحدث والمتحدث والمتحدث

Enciclopedia Hispánica, Kentucky, USA: Encyclopaedia Britannica Publishers, Inc. 1994-1995. 14 vols.

González Reyna, Susana, Manual de redacción e investivación documental, 2 ed. México, Trillas, 1980

Haugeland, John. La inteligencia artificial. México: Siglo XXI, 1988

Ibáñez Brambila, Berenice.Manual para la elaboración de tesis. 2 ed. México: Trillas, 1995

Leñero Vicente y Carlos Marín. Manual de periodismo. 13 ed. México: Griialbo, 1986

Menéndez Marcín, Ana María y Florence Toussaint Alcaraz, Prensa y nueva tecnología, México: Trillas, 1989

Normas de composición tipográfica, prosodia y ortografía, México: Talleres Gráficos de la Nación, 1972

Río Reynaga Julio del. Periodismo interpretativo. El reportaje. México: **Trillas, 1994** 

Roszak, Theodore. El culto a la información. El folclore de los ordenadores y el verdadero arte de pensar. México: Consejo Nacional para la Cultura y las Artes/Grijalbo, 1990

Saldívar, Ma. Antonieta. Las nuevas tecnologías de la información, un recurso para apoyar la labor informativa universitaria: el Banco de Información Primaria de la Dirección General de Información de la UNAM. México: 1996 (Tesina UNAM)

Cuando la automatización nos alcanzó: Geceta UNAM, une cuarentona modernizada

Smith, Anthony. Goodbyc Gutenberg. La revolución del periodismo electróni-<br>co. Barcelona, España: Gustavo Gili, 1983

Wolfe, Tom. El nuevo periodismo, 6 cd. Barcelona, España: Anagrama, 1994.

# **Hemerografía**

ŧ

- Gaceta UNAM. 1954-1997

Cuando la sutomatización nos alcanzó: *Gocela UNAM*, una c*uarentuna* modernizada

# Glosario

Aire: Nombre coloquial conque se denomina a los espacios o blancos en el disefto de una páginu <>de unu obru en su conjunto.

Balazo: Agregado sobre el titular o cabeza, en tipo de letra más pequeño y alusivo al texto.

Biblia, papel: Tipo de papel de bajo gramaje (volumen), de contextura muy fina, que se utiliza en ediciones económicas.

Blancas: Nombre conque se conoce a la forma más usual de la tipografía de una composición o texto. También se le conoce como redondas.

Budget: Galicismo aplicado al también Ilamado Presupuesto de información o Adelanto. En él. el reportero da cuenta, *adelanta*, parte de la información de lo que será su nota.

Cabeceo: Expresión conque se identifica al conjunto de títulos de notas. nrtfculos y colnboruciones de unu publicación.

Cabezal: Nombre y/o logotipo de un periódico o revista.

Cabezas: Títulos de notas, artículos o noticias en periódicos y revistas. En libros son los títulos de partes, capítulos y secciones.

Callejones: Error tipográfico que consiste en repetición de palabras idénticas en dos líneas o más, de signos ortográficos o coincidencia de letras en cuatro líneas o más de munera consecutiva, al principio o al final de líneas.

Compouser IBM: Sistema semicomputarizado de composición e impresión de texto. que trubujubu con tnrjctas mugnéticas de rncmoria Jirnitadn y con esfera tipográfica. Se puede considerar la primera máquina que sustituyó al linotipo en In décudu de 1970.

Compuneraphic: Sistema semicomputarizado de composición tipográfica. Subsecuente a la Compouser de IBM, esta máquina era de fotocomposición, con memoria que trabajaba con cassettes e imprimía en papel fotográfico.

Cornisa: Línea de texto alusivo, que se coloca en la parte superior de las páginas de una publicación. El texto vuríudc acuerdo con Jos criicrios de Ja casa editora.

Cuando la automatización nos alcanzó: Gaceto UNAM, una cuarentone modernizada

Couché, papel: De contextura fina (lustrosa u opaça) y de volumen grueso. Se utiliza en publicaciones de alto nivel de impresión.

Cursivas (o bastardillas, o itálicas): Forma tipográfica más usual para diferenciar o destacar palabras de un texto. Es inclinada y de rasgos delicados.

Diagramación: Diseño de una página de un libro, diario o revista que se puede realizar manualmente o por computadora.

Familia tipográfica. Conjunto de caracteres tipográficos en sus diferentes tamaños y volumenes, pero con idénticos rasgos de diseño.

Galeru(s): Expresión que se ha conservado desde que se trabajaba con linotipos. Una galera la formaba el conjunto de líneas de texto que medía unos 60 centímetros. En la actualidad se denomina así a la primera impresión que debe cotejarse y corregirse.

Linotipo: Máquina de artes gráficas donde se elaboraba la composición de textos. Trabajaba con una aleación de plomo, zinc y antimonio fundida e invectada a alta presión para formar las líneas del texto.

Montar: Expresión coloquial que significa agregar o intercalar un suplemento o documento extra en la edición original.

Negritus: Forma tipográfica del mismo tipo más gruesa en su línea o trazo; también se conoce como bold, y extra bold cuando se desea más pesado o grueso.

**Prueba fina:** Ultima prueba de una obra que se imprime para fotografía, por lo general en papel de contextura mucho más fina que el usual (bond).

Redondas: Véase Blancas.

Refriteo: En el lenguaje periodístico, disfrazar o matizar una noticia ya publicada para hacerla parecer como original.

Rotopinsa, papel: Papel en que, de manera mayoritaria, se imprimentos diarios v revistas de México.

Sumarios: Series de oraciones que aparecen bajo la cabeza, para llamar la atención sobre aspectos concretos de una nota, artículo, etcétera.

Tabloide: Tipo de diario de formato reducido, generalmente la mitad de lo normal en estas publicaciones.

Times: Nombre genérico de un tipo muy usual en el diseño gráfico, perteneciente al llamado romano, es decir, con patines y de rasgos finos.

Cuando la automatización nos alcanzó: Gaceta UNAM, una cuarentena modernizada

Tlpógraro: Técnico dedicado ni trubujo de lns artes gráficas. Con el incontenible avance de la tecnología, ha decaído bastante esta actividad, casi a niveles artesanales.

Ti raje. tiro o tirada: C\lmulo o cantidad de cjcmplnres impresos<> editados de una publicación.

Univers: Nombre genérico de un tipo. muy usual en discño gráfico. Pertenece a los tipos llamados recios. es decir. sin pnlincs y de discilo modcrnistu.

Visto bueno: Aval del rcsponsublcdc una edición previo a su impresión.

 $\bullet$ 

Vludus: Ltnen rinal de un párruro que inicia. de mnneru incorrecta. una ptiginu o uno. columna de unu publicución.

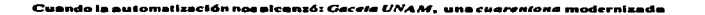

# Apéndice 1

En el Directorio telefónico de la UNAM se incluye una muy completa sección sobre qué es Jntcmct y los servicios que ofrece y cómo accc:sarlos a través de RcdUNAM. Se reproduce íntegra. pues responde a las interrogantes sobre el particular.

# Cuando la automatización no=aicanzó: *Gaceta UNAM*, una*cuarentona m*odernizada

# 

LEV I DU MODNET Contenido

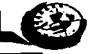

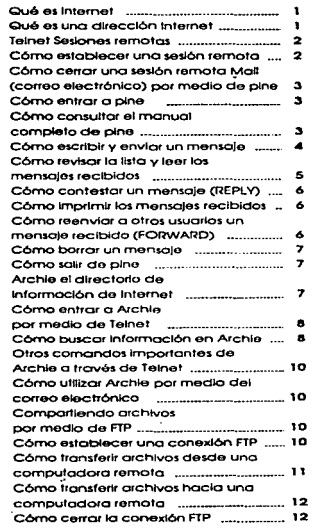

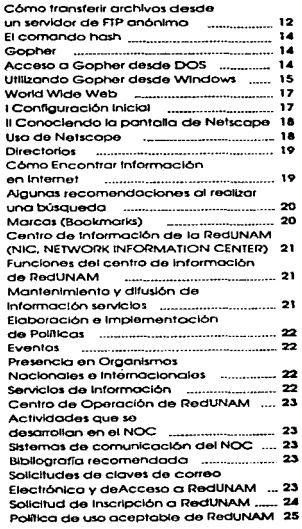

······························ .... ······························

### Cuando la automatización nos alcanzó: Goceta UNAM, una cuarentona modernizada

.<br>The second communications was gamed gave of the program group of the state of the program of the state of the state of the state of the state of the state of the state of the state of the state of the state of the state

En esta sección se describen los servicios más importantes que ofrece la red internet y la forma de tener acceso a éstos mediante RedUNAM

# **Oué es Internet**

Internet es una red o conjunto de redes de computadoras interconectadas entre sí a nivel mundial para la comunicación de datos, Internet está oresente en más de 80 naíses y se company de attededor de 6'500.000, computadoras, Sus usuarios, más de 93'000.000, forman parte de todo tipo de instituciones, va sea de investigación, docencia, eubernamental o comercial. Ésta es la red de computadoras más etande del mundo, con un crecimiento exponencial sinprecedentes.

Para comunicarse entre sí, las computadoras necesitan "hablar" un mismo lenguaie (protocolo). En la red internet el protocolo utilizado se denomina TCP/IP (Transport Control Protocol/Internet Protocol). Por tanto, para conectar una computadora a Internet, además de la conexión física, se requiere que el protocolo TCP/IP esté instalado en dicha computadora. A diferencia de otros protocolos de comunicación, existen implementaciones de TCP/IP para prácticamente todas las marcas y modelos de computadoras. lo que explica su aceptación y utilización en todo el mundo.

La red de computadoras de la Universidad Nacional Autónoma de Mexico (RedUNAM) forma parte de la red Internet, Por tanto, todos los usuarios de RedUNAM tienen acceso a la diversidad de servicios y a los inmensos volumenes de información que en ésta se manejan

Entre los principales scrvicios de Internet se destacan:

- Mail. permite enviar y recibir mensajes de correo electrónico.
- Telnet: favorece establecer sesiones en otras computadoras.
- Archie: Software de dominio público
- facilita transferir archivos desde y hacia otras FTP. computadoras.
- posibilita consultar información de diversas fuentes mediante menús.
- para navegar a través de información multimedia.

..............................

Antes de dar nasn a la descripción detailada de los servicios es indispensable entender el concepto de una dirección internet

Qué es una dirección Internet

tina dueculo internet es un identificador, único para cada. computadora conectada a internet. En general, la duección de una computadora conectada a internet tiene la forma: computadora dominio

Por elemplo, si hablamos de la computadora servidor instalada en la Dirección General de Servicios de Cómputo Académico de la UNAM, su dirección Internet se compone de la siguente manera:

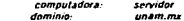

A esta forma de dirección de Internet se le conoce como dirección por nombre, internamente los dispositivos que participan en la red convierten esta dirección altabética en una dirección numérica.

De esta forma, la dirección numérica 132.248.104.4 corresponde a la computadora servidor unam ma y se puede utilizar cualquiera de las dos formas para acceder a la máguina

Importante: Las direcciones Internet deben teclearse sin espacios en blanco y en minusculas.

De la misma manera, la dirección de correo electronico de un usuario en una computadora conectada a Internet se compone de la siguiente forma:

clave@computadora.dominio

Si la clave de un usuario en la computadora servidor fuera por ejemplo juan, su dirección de correo electrónico sería: juan@servidor.unam.mx

La dirección Internet de un usuario se emplea con los servicios de Talmat, FTP y Archie, La dirección Internet de un usuario se utiliza para el correo electrónico o Mall. Importante: La asignación de dominios, tanto en forma alfabética como numérica, es una actividad muy delicada ya que una mala asignación podría causar conflictos en toda la red. Para RedUNAM, esta actividad se realiza en la Dirección de Telecomunicaciones Digitales de la DGSCA.

# Cuando la automatización nos alcanzó: Goccio IINAM, una cuarcatore modernizada

ومواجبه الموالي والمحاد المحادية المواليق والمواصلة المتعقرين ومحادثا فليقول وزارت والمحادث مالحا والمتحدث المراد

## **Telnet** sesiones remotes

Una de las aplicaciones más comunes de una red de computadoras es establecer sexiones remotas en otras computadoras. Para realizar esto se utiliza la herramienta conocida como Telnet.

Cómo establecer una sesión remota

La mapera de utilizar Telpet es muy senculla. En la línea de comandos de su computadora teclee:

Telnet dirección de la computadora-center>

Por elemplo, para conectarse a la computadora servidor utilizando la dirección alfabética, se escribe:

**Extent service when not teaters ( direction per nombra)** 

o, utilizando la dirección numérica, se teclea:

fotogt 132.248.104.4 ranforr Ideocrite noticets al

Después de unos segundos, la computadora a la que nos hemas conectado contesta con ateún mensaje de identificación y ocasionalmente, con una pantalla de información de bienvenida. Finalmente aparece el prompt:

**Figure** 

continuous companies of the companies of the companies of the companies of

que indica que la computadora remota está lista para recibir nuestra clave de usuario (i.e. nuestra clave de usuario en la computadora a la que nos hemos conectadol.

Una vez escrita la clave seguida de «enter», la computadora remota responde con el prompt: password.

Ahí se teclea el password o contraseña secreta de nuestra clave seguida de «enter» (importante: por razones de seguridad, la contrasena no aparece en la pantalla).

Después de algunos segundos, si la clave y el password fueron los correctos, se establece la sesión interactiva en la computadora remota.

Si por algún error, tecleo la clave y el password de forma incorrecta, reaparecerá en la pantalla la palabra login. invitándonos a introducir nuevamente la clave y la contrasena.

................

immutante: La mayoría de las computadoras distinguen entre mayusculas y minúsculas, por tanto, teclee su clave y su contraseña exactamente como le fueron proporcionadas.

Cómo certar una sesión remota

Para certar la sesión remota sólo es necesario teclear el comando exit seguido de <enter> en la tinea de comandos de la nantalla. Fierenlo-

Et Sr. Juan Pérez tiene su buzon de correo en servidor y desea revisarlo. Por tanto, necesita establecer una sesión remotaen servidor y para ello utiliza el comando telnet de la siguiente manera. En su computadora Juan Pérez teclea-

**Entral servicer an em ma trafers** 

Después de unos segundos, servidor responde con-

medici futione il Relacio 4.0 feershier)

inistratore estate de l'armenis de l'armenis de la Mali<br>gotalgra al Motore de Corre (un l'Alita de la Mali<br>doltarche al Algoryacie à<br>1984: Vie Agradole (utilit the contract of the contract of the

Anul, el Sr. Pérez escribe su clave, de usuario en servidor:

**Chigan Castle Contract** 

servidor le pide su contraseña secreta:

**Exclusive Commerce Commerce Commerce Commerce** 

El Sr. Pérez teclea su contraseña:

sessionere: "contert (par resoner de segoridad la suntraseña no

Después de unos segundos (y quizá de algunos mensajes), servidor contesta con el prompt.

ż

**Thermometer** 

ilisto! Juan Perez ha establecido una sesión remota en servidor.

A partir de aquí, el Sr. Pérez podrá hacer en servidor cualquier cosa (que esté autorizado a hacer) como leer su correo electrónico. Una vez que haya terminado de revisar y de contestar sus mensajes, el Sr. Pérez cierra la sesión tecleando en la línea de comandos: Andrew Court (Policy)

## Cuando la automatización nos alcanzó: Gacete UNAM, una cuarentone modernizada

v recibe como resouesta:

Compassion closed by forestations to

# Mail (Cerreo electrónico) por medio de pine

En cualquier red de computadoras, lo más importante no son las computadoras sino las personas que las utilizan. Es por ello que, de todos los servicios que se ofrecen en una red, al correo electrónico es el más utilizado. Existen varias implementaciones del servicio de correo electrónico, sin embargo, una de las más sencillas de utilizar es el programa. denominado *pine*.

Pinese encuentra instalado en el servidor de correu electrónico de la Dirección General de Servicios de Cómputo Académico. y además ha sido diseñado para facilitar al usuario el envio y la administración de sus mensajes de correo electrónico. además permite:

- Leer, salvar, exportar, borrar, imprimir, contestar y enviar **COTTAGE** 

- Redactor mensairs en un editor simple

-Elaborar un directorio para guardar direcciones largas o aquéllas que son de uso frecuente.

- Utilizar varios "folders" para el almacenamiento selectivo y ordenado de mensaies.

Además, pine siempre presenta (en la parte inferior de la pantalla) el menú de instrucciones o comandos válidos.

Por razones de espacio a continuación se explicarán sólo las funciones más importantes para un usuario de correo electrónico, el manual completo se puede consultar en línea una vez dentro de pine, A saber:

- Cómo entrar a pine.

- Cómo consultar el manual completo de pine
- Cómo escribir y enviar un mensaie.
- Cómo revisar la lista y leer los mensales recibidos.
- Cómo contestar un mensaie.
- Como imprimir los mensajes recibidos.

- Cómo reenviar a otros usuarios un mensaje recibido.

- Como borrar un mensaje.
- Cómo salir de pine.

#### Cómo entrar a pine

Del ciemplo anterior (ver la sección correspondiente a TELMED. el Sr. Perez va estableció su sesión interactiva en servidor para consultar su correo. Para entrar a pine el Sr. Pérez tecles los siguientes comandos en la línea de comandos:

art, selaau (1344 olisie kantan)<br>art, pina kantan

Importante-En el sistema poetativo de servidor (i e Unix), son diferentes las mayúsculas de las minúsculas, así que pine **NO** es equivalente a Pine

Después de algunos segundos, orgenantesta con una pantalla. semplante a la siguiente que se denomina mend principal.

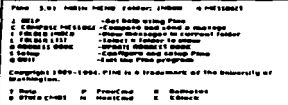

Cómo consultar el manual completo de pine

Para consultar el manual en línea, a partir del menú principal, se oprime la tecla "?" (importante: NO oprima la tecla <enter>1. Acto seguido, aparece en la pantalla (usted) el menú pine.

tina vez que hava terminado de leer la primera pantalla. oprima la barra espaciadora para que aparezca la segunda pantalla. Siga oprimiendo la barra espaciadora hasla que se termine el texto del manual. Si desea regresar a alguna pantalla anterior, porima la tecla "-" cuantas veces sea necesario.

Si la computadora que se está utilizando es una PC y tiene una impresora conectada, se puede imprimir el manual oprimiendo la tecla "T" seguida de «conter».

Para regresar al menú principal (i.e. para salir de consultar el manual) oprima la tecla "E" (importante: NO presione la tecta conter»).

contact the second complete state of the state state of the complete state of the state of the state of the state of the state of the state of the state of the state of the state of the state of the state of the state of t

# Cuando la automatización nos alcanzó: *Gacela UNAM*, una *cuarentone* modernizada

contractors and communi-

and a straight

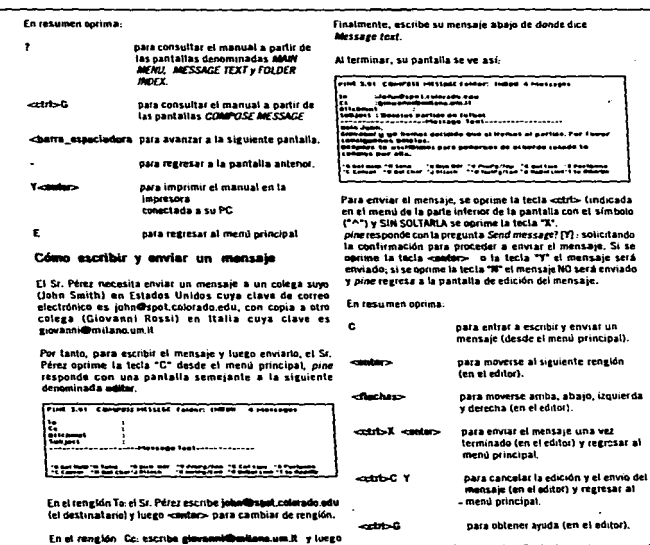

Después, omite el rengión Attalumat, oprimiendo «matar»

En el rengión Subject escribe Balatas nartido da filitas y

ال المرتبط التي تحت التي يدعون التي تحدد من التي توقف التي توقف التي تحت التي تحدد التي تحدد التي تحدد التي تحد<br>التي تحدد التي تحدد التي تحدد التي تحدد التي توقف التي توقف التي تحدد التي تحدد التي تحدد التي تحدد التي تحدد

 $-$ 

nuevamente.

luego <enter>.

Impertante: No deje el rengión Subject: vacío, ya que el destinatario, en su lista de correo recibido, conocerá la importancia del mensaje (sin tener que leerto) por lo que se haya escrito en el rengión subject.

mensaie (en el editor) y regresar al menú principal. para obtener ayuda (en el editor).

sider: Inded 4 Hoteleges

iyitgat<br>"Yaatiissa soo soo soo soo soo

**Constitution Constitution of the Marine** 

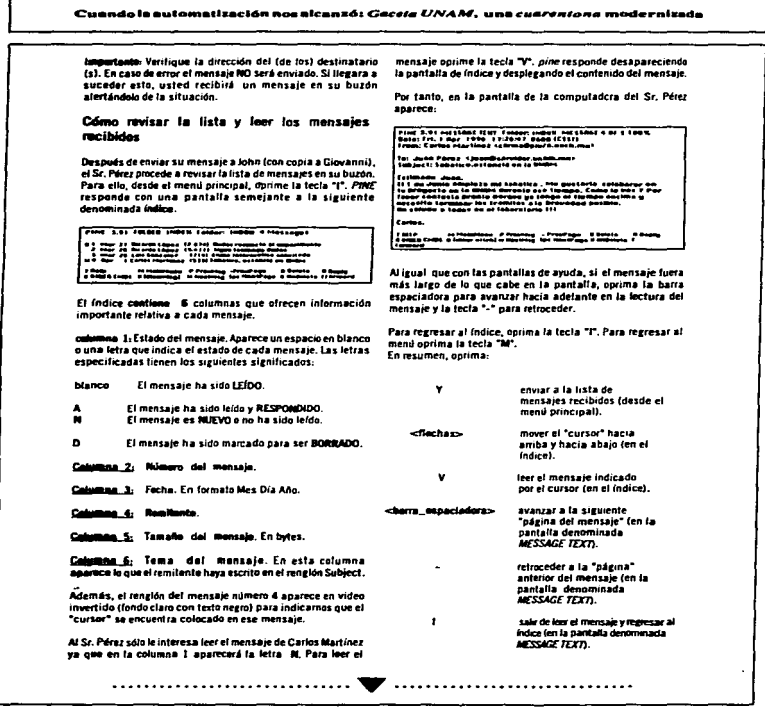

The Constitution of the company of the company of the company of the constitution of the company of the company of the

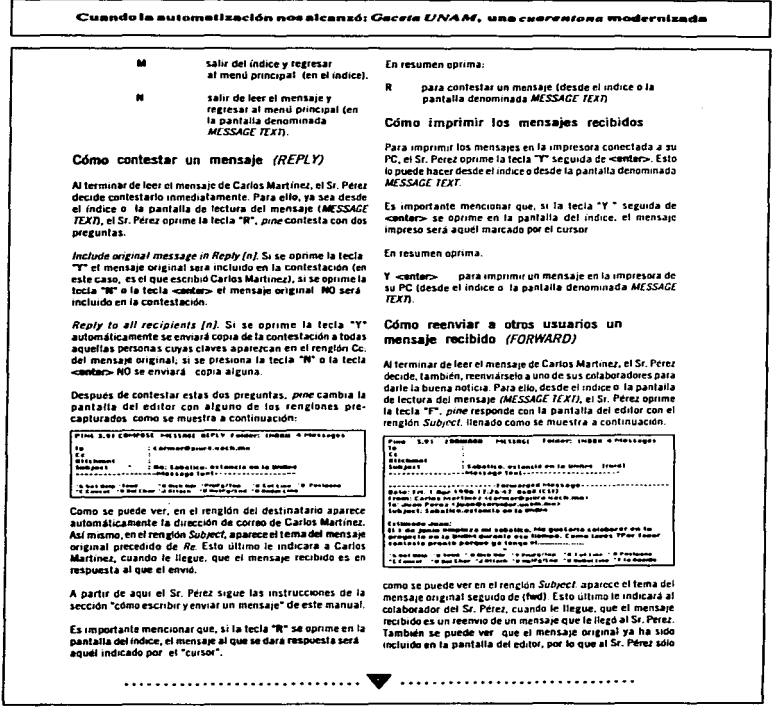

الرابط فالقابط العقاط وقولك

 $\sim$   $\sim$ 

# Cuando in automatización nos alcanzó: Gereto I/NAM, una cuarentone modernizada

le resta escephir el nombre del destinatario en el repelón tov natimit «ctrl» X para enviar el mensaje al nuevo deathnation

Recuerde que esta es la pantalla del editor, por tanto el Sr. Personando añador sos comentarios o eliminar las nartes sin importancia del mensaje prieinal antes de enviar el mensaje al quevo destinatario.

Es importante mencionar que, si la tecla "F" se onrime en la pantalla del indice, el mensaje que se reenviará será indicado por el "cursor".

En resumen, porima

para reenviar un mensaie (desde et indice o la pantalla denominada MESSAGE TEXTI.

# Cómo borrar un mensale

Al Sr. Pérez va no le interesa conservar en su huzón los mensairs de Ricardo López, ques sabe que el espació para almacenar sus mensaies en servidor es timitado. Así que regreta a la nantalla de índica.

Con la tecta de «flacha hacia arriba» mueve el "cursor" hasta el rengión del mensaje 1. Una vez ahí, oprime la tecla "D" En la columna 1 del mensajn número 1 anarece una letra "D" y el cursor se mueve automáticamente al rengión del mensaje número 2. Nuevamente, el Sr. Perez oprime la tecla D. En la columna 1 del mensaje numero 2 aparece una letra "D" y el cursor se mueve automaticamente al renglón del mensaje número 3

Por tanto, los dos mensajes de Ricardo López han sido marcados como borrados. Es importante recalcar que con esto, los mensajes NO se eliminan sino que sólo han sido MARCADOS para ser borrados. Los mensaies se suprimirán reatmente cuando el Sr. Pérez salga de pine.

lmontanto: Si antes de salir de pine, se desea desmarcar un mensaje para que NO sea borrado, oprima la tecla "U".

En resumen, oorima:

- marcar un mensaje para ser borrado (en el  $\mathbf{D}$ indice).
- desmarcar un mensaie para que no sea eliminado (en el índice).

# Cómo salir de pine

Para salir de ome corima la tecla "O". Esto se puede realizar desde cualquier pantalla.

pinecontesta con la pregunta Really quit pine? [y] solicitando la confirmación para proceder a salir de pine. Si se oprime la tects exempts a la troia "Y" finalizará el programa, si se oprime ta teria "N" NO saldremos de pine y regresaremos a la pantalia desde donde se oprimió la tecla "0".

tamentante. Si durante la sección se marcaron mensajes para ser borrados, al oprimir la tecla "Q" aparecerá también la presunta Fraunge deleted messages? [v] solicitando la confirmación para proceder a borrar el (los) mensaje(s) marcados para ser eliminado(s). Si se oprime la tecta «milar» o la tecla "T" el (los) mensajes(s) será(n) borrado (s); si se carime la tecta "N" el (los) mensaie(s) NO será(n) suprimidos(s). En resumen, oprima:

 $\mathbf{a}$ para salir de over

# Archie, el directorio de información de Internet

En las 6'500.000 computadoras conectadas a internet existe un verdadero universo de programas de dominio público. disponibles para cualquier usuario de la red. La gama de estos programas incluye desde librerías de rutinas matemáticas para supercomputadoras, hasta utilerías para nanueles comerciales de computadoras personales (añadiendo juegos, por supuesto).

Antes de la existencia de Archie, encontrar estos programas requería de horas y horas de navegación a través de la red. Afortunadamente, en la Universidad Mc Gill en Canadá se desarrolló el sistema Archie mediante el cual en cuestión de minutos, se localiza la dirección de la computadora donde está almacenado ese programa (rutina, utilería, etc.) que estamos buscando.

Existen varias computadoras alrededor del mundo que ofrecen el servicio de Archie. A continuación se presentan las direcciones de 8 de estos

servidores.

erchie zuteers edu ambie sura nat archie.inf.eduarchie.ans.net

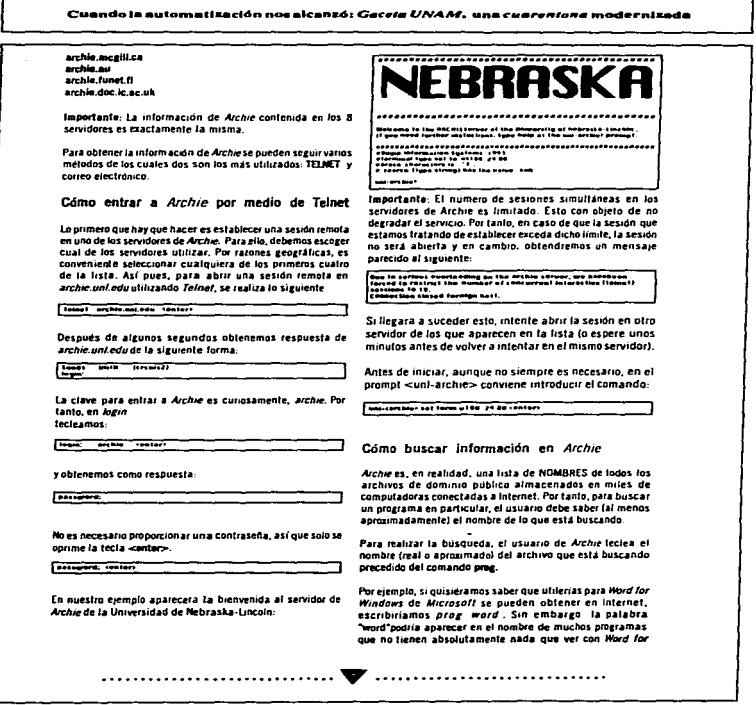

# Cuando la eutomatización nos alcanzó: *Gaceta UNAM*, una *cuarentone modernizada*

Windows y el resultado de la búsqueda sería una lista interminable. Por tanto, para acortar el resultado de la búsqueda es conveniente utilizar un nombre más específico. ber elemnia "winword" que es el nombre coloquiat que se le da a Word for Windows, Así pues, el comando, para iniciar la húsapeda sería none minumed

Aún así, el resultado de la búsqueda será una lista de programas mayor a lo que cabe en la pantalla de nuestra computadora. Por tanto, se recomienda que antes de iniciar la búsqueda con el comando prog. se teclee el comando set pagar. De esta forma, Archie irá paginando el resultado de la búsqueda para permitirnos revisarlo cuidados amente. Para avanzar odeina por página, se debe oprimir la barra espaciadora. Por tanto, para iniciar la búsqueda tecleamos:

sme-arthur set pager texter

v Juego-

Function and windows contain

Con esto. Archie inicia la busqueda:

El primer rengión que Archie incluirá en el resultado todos los programas en cuyo nombre aparezca en cualquier parte la cadena "winword".

El segundo rengión muestra que nuestra búsqueda ocupa el tuese número 3 en la cola.

El tercer renglón define el tiempo aproximado para terminar la búsqueda.

El cuarto rengión indica que Archie está trabajando. La "\" dei final del rengión cambia conforme pasa el tiempo siguiendo la secuencia "l" "/" "-" "\". Esto es con obieto de apaciguar a los desesperados indicándoles que la búsqueda está en oroceso.

Al terminar la búsqueda, obtendremos el resultado en nuestra pantalla de la siguiente forma.

Butt strapt a mit rent barris com 1132.130.07.341<br>Let make led 10:10 to frier 1994 .<br>1974 - Albert German, amerikansk fotograf<br>1974 - Albert German II. h. i / innium i / Wind<br>Vitrou - 512 Burns Adres - 16 Anii 1990 - Indi

**Nort repaint that's 1128,252-125-42**<br>Last needs too: 10.00 25 Nov 1991

.<br>1917: Fault Milität, arkitektar<br>1914: Angelsensen dit UZ byten (2:29-10 Dec,1993 mit

us /systems/Nampr/wm3<br>ptv drygerierin (1922-bylos 83:57-19 Bec.1983 white<br>is /systems/Mampr/wm3/whitewerk<br>- -e--e--40 Bylos - 23:00-12 Rev.1992 withouted<br>- -e--e--40 Bylos - 23:00-12 Rev.1992 withouted

Por ejemplo, el archivo (FILE) winword.fonts se encuentra en el subdirectorio/systems/ibmpc/win3/winword computadora ftp wustl.edu (128.225.135.4)

O por ejemplo, existe un subdirectorio (DIRECTORY) llamado winword en el directorio /pub/pc/windows/win en la computadora signoke mbl.semi.harris.com (132.158.82.36).

El último renvión siempte despliera alzo como db/tmp/ AAAa25291 a el símbolo ".". Esto indica que existe más información. Para avanzar a la siguiente página oprima la barra espaciadora. Cuando después de desplegar todas las páginas, llegamos al final del resultado de la búsqueda, en este rengión aparece (END).

Para salir del modo de despliegue del resultado de la busqueda y regresar al prompt uni-archie>, oprima las teclas <ctrl>D en lugar de la barra espaciadora.

Una vez en el prompt uni-archie>, se puede utilizar el comando preg para realizar otra búsqueda o el comando exit oara sain de Archie. En resumen portma:

set pager <pnter> para paginar el resultado de la búsqueda. nast pager <onter> para NO paginar el resultado de la busqueda. prez cadana a buscar<enter> para iniciar la búsqueda. para avanzar a la siguiente <br />
charra\_expaciadora> nácina del desplicave del resultado de la búsqueda. cebty0 para ferminar el despliegue del resultado de la búsqueda v regresar al prompt. nara salir de Archie. 

í.

21. The main complete of the second construction of the construction of the contract of the second construction and main of the second construction of the second construction of the second construction of the second constr

........

# Cuando in automatización nos alcanzó: Gacela UNAM, una cuarentone modernizada

# Otros comandos importantes de Archie a francie de TELMET

En nuestro ejemplo, Archie buscó todos los archivos en cuyo nombre aparecia EN CUALQUIER PARTE la cadena "winword". Es decir, Archie encontró cosas como winword fonts o winword trk. Esto se llama búsqueda por SUBCADENA y se debe a que el TIPO de búsqueda en el servidor archie uni edu. está establecido por omisión como sub.

Sin embargo, se puede indicar a Archie que encuentre exclusivamente los archivos en cuyo nombre aparezca **EXACTAMENTE la cadena de caracteres que tecleamos** después del comando prog. Este tipo de busqueda se llama **EXACTA** 

El tipo de búsqueda por omisión varía dependiendo del servidor de Archie utilizado.

Por tanto, para saber cuál es el tipo de busqueda por omisión, en el prompt se teclea:

THE OF RIGHT SHOW CONTIN CONTOM

v obtenemos como resouesta.

or course these circust nos the union Test

Para cambiar el tipo de búsqueda existe el comando set search. Para realizar la búsqueda con fino EXACTO se teclea:

such architect pat anothe treat tenters

Para realizar la busqueda con tipo SUBCADENA se teclea:

and arthur set search tob conter-

Cómo utilizar Archie por medio del correo electrónico

Utilizar Archie por medio de correo electrónico es más recomendable que utilizarlo a través de TELNET en virtud de que este método no "esclaviza" nuestra computadora mientras se está realizando la búsqueda

Para esto, sólo es necesario enviar un mensaje de correo electrónico a cualquier servidor de Archie a la clave archie. Si utilizamos pine para realizar la misma búsqueda de nuestro ejemplo TELNET (i.e. "winword"), el mensaje quedaría así.

contains and a personal contained of the energy concerns of the contact

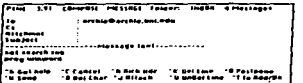

archie@servidor de archie, donde servidor de archie es cualquiera de los 8 listados con anterioridad, y en el PRIMER RENGLON PRIMERA COLUMNA del mensaje se teclea el comando prog seguido de la cadena a buscar.

Una vez enviado el mensaje (y poco fiempo después) recibimos en nuestro buzón un mensaje con el resultado de la busqueda. Like Cate Theats

#### Compartiendo archivos por medio de FTP

Con mucha frecuencia encontramos algo de información en Internet de lo cual queremos transferir una copia de esa información a nuestra computadora . El servicio para realizar esto se llama FTP.

FTP es el protocolo de transferencia de archivos (File Transfer Protocol) de internet. Como su nombre lo indica, la función de este profocolo es transferir archivos de una computadora a otra. No importa donde se encuentren fisicamente, como están conectadas o que sistema operativo tengan siempre y cuando las computadoras "habien" FTP y estén conectadas a internet

FTP es un protocolo complejo porque existen muchas formas de manejo de archivos y de estructuras de los mismos. La diferencia de cómo se almacenan los archivos (binarios o ASCII, comprimidos a descomprimidos, etc.) introduce algunas complicaciones que requieran de un momento de pensamiento para que las transferencias salgan bien.

Primero veremos cómo transferir archivos entre dos computadoras en las que tenemos clave y contraseña, después veremos lo que es un servidor de FTP anónimo y cómo transferir archivos desde otros servidores hacia nuestra computadora.

Cómo establecer una conexión FTP

Al igual que con TELNET, to primero que hay que hacer con FTP es establecer la comunicación con la computadora hacia o desde donde queremos realizar la

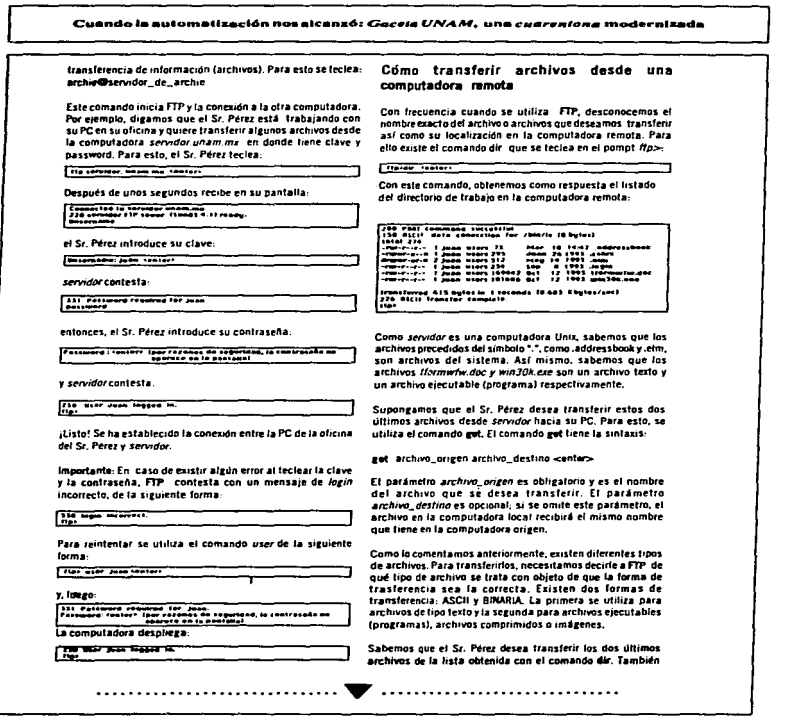

l

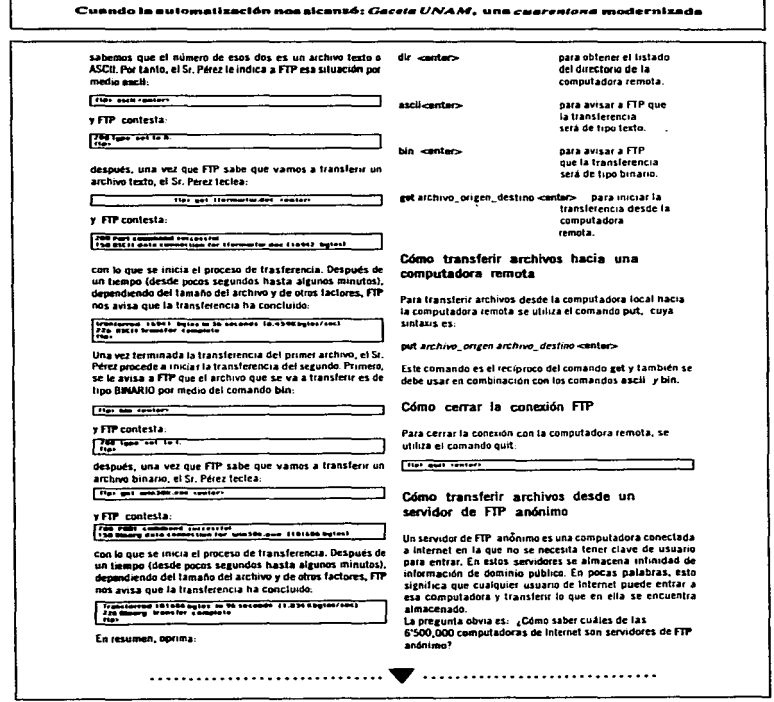

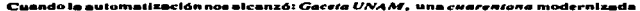

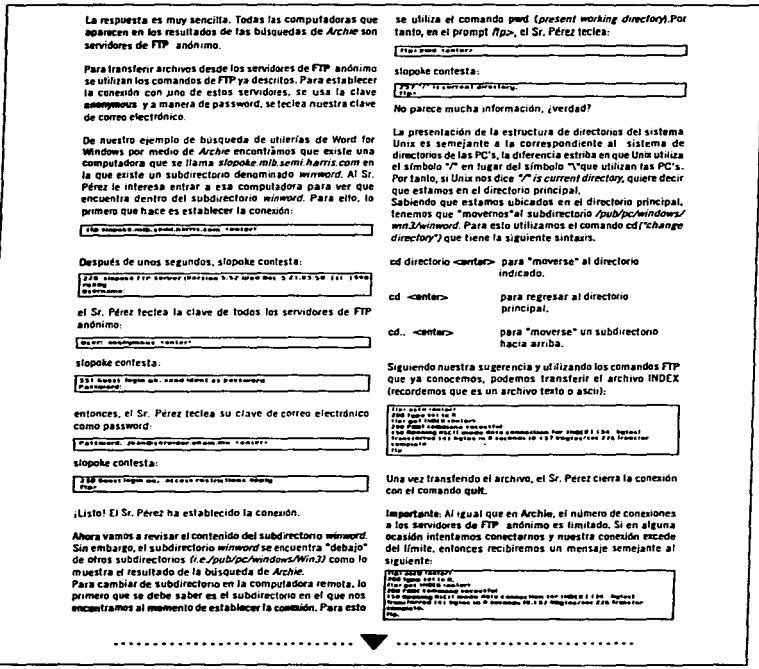

 $\ddot{\cdot}$ 

#### Cuando la automatización nos alcanzó: Ge*ceta UNAM*, una c*uarentoa a* modernizada

En el promot. Ros tecles el comando quit, «cantar» y vuelva a intentar mas tarde

# El comando bash

Muchas veras (dependiendo del tamaño del archivo, de la carea de trabajo en la computadora remota y del tráfico en la red), el tiempo necesario para transferir un archivo nuede profongarse por varios minutos. En estos casos, los que somos desesperados (legamos a pensar que se interrumoió la comunicación o que nuestra computadora se quedó "trabada". Afortunadamente, los desarrolladores de FTP incluyeron un comando que nos permite "ver" el proceso de transferencia. Este comando se liamá hasb

Cuando utilizamos este comando. ETP envía a nuestra pantalla un simbolo "#" por cada bioque (pedazo de archivo) transferido. De esta manera, si vemos que regularmente aparece un "8" más en nuestra pantalla, entonces sabemos que la transferencia se está llevando a cabo normalmente. También si de pronto dejan de aparecer los "#", entonces algo estraño ha sucedido con la comunicación.

La sintaxis del comando hash es muy sencilla, en el prompt fto> se teclea:

**Contractor** 

Importante: Este comando sólo se debe incluir una vez v debe hacerse antes de realizar las transferencias de los archives.

#### Gopher

#### Descripción

Gopheres una herramienta que permite consultar información de diversas fuentes a través de menús. Esta información se encuentra organizada de forma jerárquica y está accesible en servidores Gopher. Puede encontrarse información de interes sin propounarse por los nombres de las máquinas y direcciones electrónicas; por ejemplo si desea acceder a catálogos en linea de alguna biblioteca, en voz de buscar las direcciones electrónicas de las máquinas donde éstos residen y ejecular los correspondientes comandos para tener acceso. dentro de gopher solo se requieren seleccionar los flems del menú que hacen referencia a ellos y el cliente de gopher sabrá qué aplicaciones utilizar para mostrar la información.

Gopher basa su funcionamiento en búsquedas a partir de menús, si encuentra algo de su interés en ellos, puede

...................

consultar su contenido con solo seleccionarto, esto lo remitira a otro menú, reprirendo esta operación hasta llegar al archivo que contenza el material que busca, si no encuentra datos de su inferês puede regresar al menú anterior y buscar alguna otra travectoria hacia la información.

# Access a Goober desde DOS

Para poder utilizar el servicio de conhec de la UNAM desde una computadora personal con DOS requiere de un chente de tetaet, por ejempla el que distribuye gratuitamente NCSA y que se encuentra disponible en el servidor de FTP de la UNAM.

El servidor de COPHER, de la UNAM requiere de un identificador de usuario (en ingles se conoce como "login") y en nuestro caso el identificador que necesitamos es "info". La manera como nodemos usar el servicio de vonher es la signente:

1. Elecutamos el comando in gradur unam ma en el indicador de DOS. El servidor remoto gopher unam mirenvia un mensaje de bienvenida y pedirá el identificador de usuario mencionado. Debemos teclear la palabra info en minusculas, tal como se muestra a continuación:

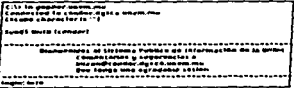

Una vez que hemos entrado al sistema se nos presenta una pantalla con la información disponible.

Danialia Elm re nos.<br>Folio la de Ind a (Lara) al julian di LCA)<br>- Sayhar del campio di Lara (Lara) **CONTRACTOR** . . . . . . PRESIDING F PORK STOCK, IS SEE IN **PALINE, 171** 

A partir de este momento es nuestro interés personal el que nos guiará para navegar a través de este servicio. Gopher marca el recurso activo con una flecha; en el ejemplo anterior observamos que el tópico "Acerca de estos servicios de

....................

#### Cuando la automatización nos alcanzó: Gaceta UNAM, una cuarentena modernizada

Información" se encuentra marcado Pagroa: 1/1 lo que nos indica que conher lo considera como el recurso que se quiere consultar. Para activario y observar su contenido basta con presionar (ENTER) y copher mostrará la información referente « los senicios de información

Si quisiéramos teleccionar algúno/m recurso de la lista, basta con presionar las teclas del cursor (-) para movet la flecha. hasta el recurso que nos interesa. Por ejemplo si buscamos noticias tendríamos que selecciónar el recurso número 4 "Noticias de México y el Mundo" y para hacerlo presionamos la tecla del cursor hasta que la flecha esté sobre el recurso oue necesitamos y entonces presionamos (ENTER). De esta manera se puede navegar a través de goober.

# **INilizando GOPHER desde Windows**

Para utilizar GOPHER desde su PC con Windows necesita tener instalado un programa que le permita tener acceso al servicio de manera directa. Este tipo de programas se conocen como programas cliente y uno de los más populares es MSGooter, Nuestra explicación se basará en la versión 1.2 de este brograma.

### Lo primero que haremos es conocer la pantalla de WSGopher:

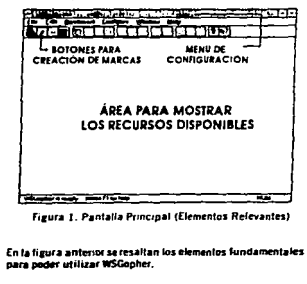

المستحقق والمستعد للمعاشر ووالانتهار

ما سا محت المنظم المعل

El orimet pato para utar gonher es configurado para que utilica el sencidor que queremos. Si deseamos conectarons al servidor de la universidad (gopher.unam.mx) entonces dehemot seleccionar del Menil de Configuración (Mostrado en la tieura 11 la opción Home Conher Server y teclear el nombre del servidor de la UNAM en el campo llamado. Server #1 escribir 70 como número de querto y activar el campo llamado Plus, tal como se muestra en la figura 2.

Esto solo es necesario hacerlo la primera vez que utilizamos gopher y a partir de este momento el programa recordará la dirección del tervidor.

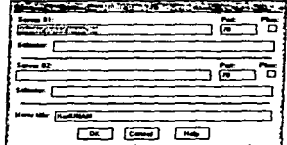

Una vez que los datos havan sido introducidos, se presional el botón de aceptación para que WSGopher conserve los datos: ahora sólo resta presionar Ctrl-H (oprimir las tectas "Control" y "H" simultáneamente) para poder acceder fos recursos del servidor. Es conveniente aclarar que cuando se opiera volver a conectar al servidor de eppher de la UNAM solo es necesario presionar Ctr-H nuevamente. Al hacer esto se mostrará una pantalla similar a la de la figura 3, cabe aciarar que los recursos listados pueden variar puesto que es un servicio que se encuentra en actualización constante. sin embargo la forma de utilizarlos siempre es igual.

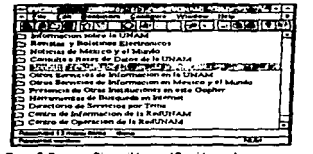

Figura 3. Recursos Disponibles en el Servidor gopher.unam.mx

The company of the company of the state of

 $\mathcal{O}^{\mathbb{C}}$  . In this case, we can assume that the contribution of the contribution of

#### Cuando la automatización nos alcunzó: Gecste UNAM, una cuarcezza modernizada

Basta con presionar dos veces el botón del ratón sobre el recurso que nos interese para poder utilizarlo, por ejemplo, si nos interesa "Consulta a Catálogos en Impa de Bibliotecas" movemes el apuntador del ratón basta colocario sobre el rengión y presinnamos dos veces el botón. El resultado se muestra en una pantalla similar a la mestrada en la fierra

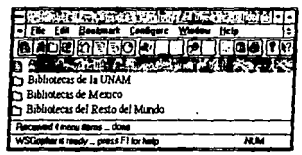

Figura 4. Consulta a Catálogos en Línea de **Bibliotecas** 

De esta forma podemos navegar por todos los recursos de los que dispone el servidor y la forma de regresar a la pantalla inmediata anterior es. simplemente, oresignando la tecla IESCI, pero si lo que pos interesa es encontrar información sobre un tópico en particular, podemos utilizar uno de los recursos disponibles en el servidor que se encarga de hacer una busqueda por todo el contenido de información y regresa las referencias donde podemos encontrar algo relacionado al tema que nos interesa.

Esta berramienta la encontramos bajo el título "Herramientas" de Búsqueda en Internet<sup>\*</sup> de la pantalia principal de GOPHER (Fig. 3) y para usarla basta presionar dos veces el botón dei ratón sobre el título y aparecerá la pantalia siguiente:

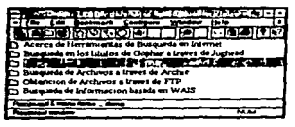

Futura 5. Herramientas de Búsqueda 

Se muestra una lista de las posibles herramientas de busqueda (Fig. 5) que se pueden utilizar, entre ellas VERONICA es la más adecuada puesto que es capaz de encontrar referencias sobre el tema de interés a nivel mundial. Para usado hasta oresingar dos veces el boton del ratón sobre el recurso "Búsqueda en los titulos de Gopher en Internet". dando como resultado la pantalla que se muestra en la tig. 6. de la cual se debe seleccionar el servicio "Servidor de veronica en la UNAM\* para poder iniciar la búsqueda. Se presenta una torma (Fig. 7) donde se escubro las palabras relacionadas al tema que se está buscando, por ejemplo si nos interesa saber si hay alguna referencia sobre las bases de datos en la UNAM, entonces podemos teclear bases de datos unam y presionar (FNTFR).

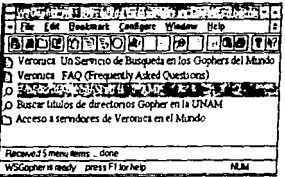

Figura 6, Servidor de VERONICA en la UNAM

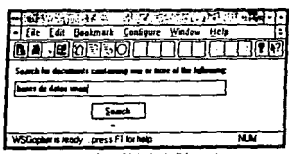

Metodo de Búsqueda Freura 7

Fi resultado de la busqueda (Fig. 8) es una serie de referencias que pueden ser seleccionadas de la misma forma que todos los elementos anteriores que se han visto hasta el momento. presionar dos veces el botán del ratón sobre el recurso de interes para accesar su información.

### Cuando la automativación nos alcanzó: Gecera UNAM, una cuarentona modernizada

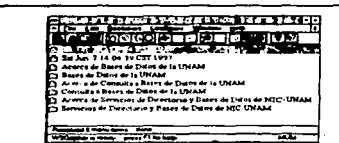

Figura 8. Resultado de la Rúsqueda

Un punto interesante de GOPHER es que permite hacer matcas (Ronkmarks) sobre algun recurso que se hava encontrado durante la investigación, mismas que nos permituán regresar a él ránidamente y cuantas, veces sea necesario sin necesidad de repetir todo el proceso nuevamente. La forma de colocar estas marcas es la siguiente: en la Fig. 1 se señalan un conjunto de botones. como botanas para creación da marcas que nos permitirán crear nuestra propia colección de referencias y clasificarlas en categorías

EL primer paso es generar una categoría propia, para hacerlo se debe seleccionar del meno Ropkmark la poción Categones, mostrando la pantalla de la Fig. 9, donde podremos teclear el nombre de la categoría y presionar el boton "Crear" para que WSGopher la incluva en la lista. Es importante colocarla como la "Cafegoria por Omisión" para que todas tas referencias se enarden en ella

Ahadir una marca significa que la referencia del recurso que nos inferesa será guardada en la categoría que se seleccione v basta con oresionar el botón [CI] cuando un recurso que se está utilizando nos interesa para que su referencia se evarde automáticamente.

Monda Mids Mah

Para poder accesar a la información de Web en los sensidores de internet, necesita contar con algún vusualizador de Web. tal como neticano mosaic o iava. En este anattado explicaremos cómo utilizar nelscape para Windows versión 1.2 como medio de acceder a los documentos de Word Wide Web.

1. Configuración Inicial

1. Elecutar el icono marcado como Netscape:

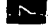

L.

2. Para tener acceso a una página de información (odginapor pmisión) cada vez que usted ejecute Netscape, tendrá que realizar la siguiente operación por doica ocasión. Flerir de la batta de menús Dations la opción General preferences y seleccionar Appearance, tal como se muestra en la figura 10, donde se puede observar que debemos seleccionar el botón llamado Home Page Location, y teclear en el recuadro la gágina por amisión que se desea. Si deseamos que la página de la Universidad sea la página por omisión, debemos tectear lo siguiente en el recuadro-

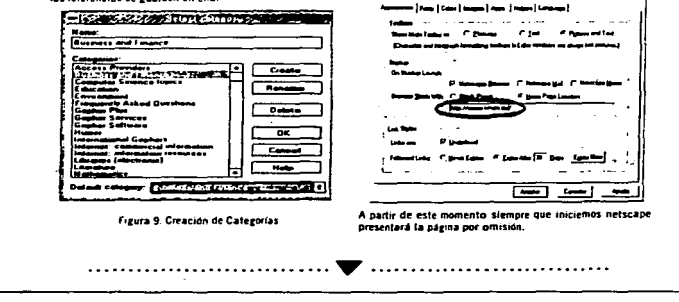

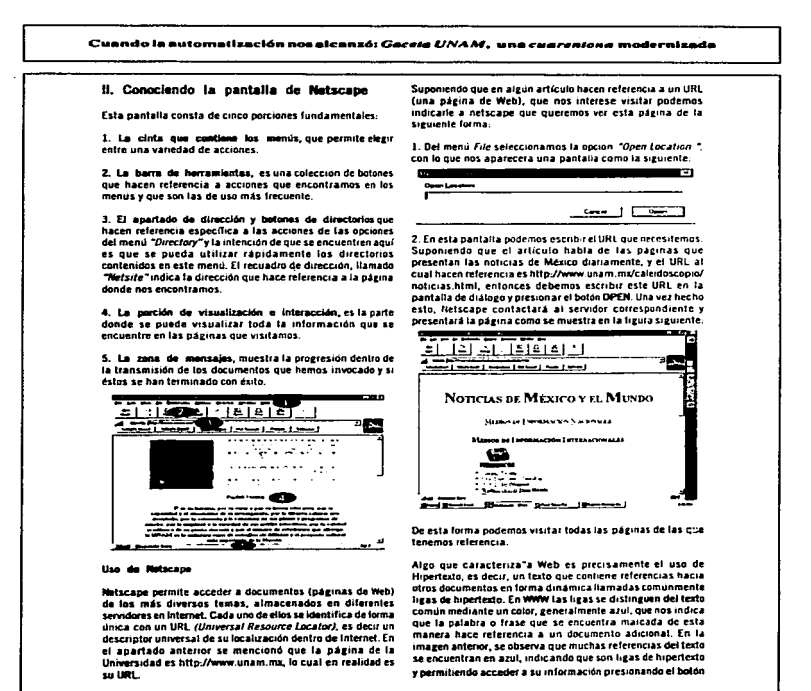

**Contract Contract Contract And Contract Contract** 

contains a respective to the concentration of the company of an anti-transfer manner of the contact

# Cuando la automatización nos alcanzó: Gaceta UNAM, una cuarentona modernizada

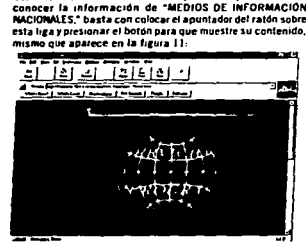

En la parte superior izquierda se encuentran los botones de eavegación, que permiten avanzar o retroceder en los documentos que se han visitado. Si quisieramos regresar a la página anterior presionamos el botón de retroceso

para estar nuevamente en la página de "Noticias de México y el Mundo".

# Directorios

Al inicio de este documento se mencionó la zona de menús. dentro de ella se encuentra una colección de referencias rápidas hacia algunas de las herramientas que tiene Netscape. A continuación se enlistan las que resultan de mayor interés. Estas referencias se encuentran en el menú "Directory".

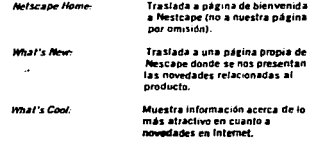

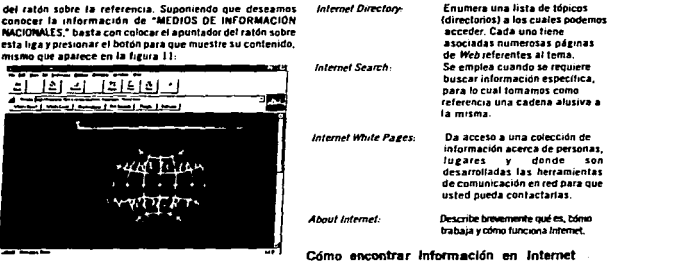

Uno de los puntos más interesantes dentro del visualizador de Web, Netscape, es la posibilidad de utilizar la página para buscar información en el Internet. La forma de realizarlo es la siguiente.

1. Del menú "Directory" seleccionar Internet Search para acceder a la página de búsqueda, que es la que se muestra en la figura 12. (La apariencia de la página puede cambiar, puesto que se encuentra en actualización constante, pero la forma de realizar una búsqueda no cambia).

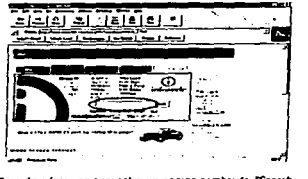

En esta página se encuentra un campo nombrado "Search forunformationabout" donde podemos introducir las palabras clave del tema que nos interese.

 $\sim$  mass constant model is a  $\ell$ 

and we have a series of

agreement and a communities of

**Continued State Inc.** 

#### Cuando la automatización nos alcanzó: Gaceta UNA M. una cuarentona modernizada

Por ejemplo, si deseamos saber si existe alguna página del neriódico "La Jarnada", entonces podemos utilizar las palabras clave "iornada" y "méxico" para iniciar la búsqueda. tal como se muestra en la figura 13

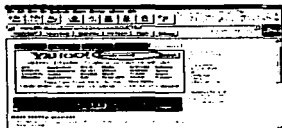

El resultado de la búsqueda es una página de Web y las ligas de hipertexto que contienen la información del tema que buscamos. Como puede observarse en la figura 14 existe una liza llamada "La lernada en Internet", que hace referencia a la página del periódico "La Jernada" en el servidor de la Universidad. La forma de llegar a esa información es presionando el bolón del ratón sobre la liga de hipertexto.

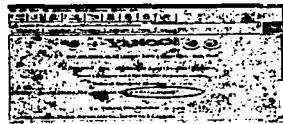

En esta figura solo se puede ver una referencia, pero en realidad es una lista targa de referencias, basta recorrer la página hacia abaio (presionando las teclas de Av. Pág o utilizando la barra de avance) para poder acceder a las demás ligas de hipertexto.

# Algunas recomendaciones al realizar una busqueda

Para encontrar nombres propios es muy recomendable especificarios con la letra inicial maydscula, de lo contrano el sistema lo tratará como una palabra común. Por ejemplo si se busca información de Babe Ruth y se intenta hacer la búsqueda como "babe ruth", el sistema retornará referencias que hablen de "babe" o"ruth" y tal vez de "babe ruth"; la forma correcta de buscario sería colocar "Babe Ruth"

Si se quiere buscar un documento que contenza dos frases o patabras, obligadamente se utiliza una coma. Por eiemplo si deseamos que el documento tenga las palabras "iornada"y "ménor" amb se en el mismo documento, deberá hacerse la hisoueda como "inmada méxic".

Para encontrar documentos con una frase en particular se deben utilizar comillas. Si queremos encontrar documentos nue contengan la frase *La política mexicana* deberá utilizarse para la busqueda "La política mexicana" (CON comillas). Como podra observar, cuando se busque información de una frase esta deberá entrecomiliarse, muentras que la búsqueda nor nalabras no va entre comillas.

## Marcas (Bookmarks)

Se mencionó que cada página de Web tiene un identificador unico llamado URL, con el cual se le puede encontrar entre todas las páginas existentes en internet. Es común que cuando se utiliza Web y se han encontrado las páginas de información deseadas, se quiere conservar su indentificador (URL). Netscape tiene la facilidad de marcer estas páginas y guardar su URL en una lista para poder accesarias postepormente de manera rápida. Estas marcas de libro o bookmarks, las almacena bajo el menú Bookmarks. Para crear una marca se realiza lo siguiente.

1. Siluarse en la página de Información de interés.

2. Seleccionar el menú "Bookmarks" de la sección de menús de Netscape.

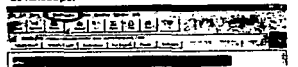

3 Posteriormente seleccionar Add Bookmark

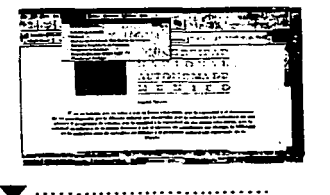

# Cunado la automatización nos alcanzó: Geceta UNAM. una cuarentene modernizada

Con esto, la dirección de la página quedará almacenada en la lista de Netscape para poder regresar a ella todas las veces que se necesite. Para poder utilizarla basta con seleccionar nuevamente el menú "Bankmarks" para que se presente la lista de todas las páginas que se han almacenado y seleccionar aquella que se peresite en ese momento. Ver figura 15.

#### Centro de Información de RedUNAM OWC. RETWORK INFORMATION CENTER)

El. Centro de información de RedUNAM conocido como NIC. **UNAM**, tiene como objetivo primardial proveer información técnica vadministrativa relacionada con la red de datos de la UNAM e internet, a los usuarios que hacen uso de ella: así como el establecimiento de políticas que permitan su eficiente administración.

Actualmente la red de datos de la UNAM conocida como RedUNAM, cuenta con una infraestructura que la hace la red académica más grande y compleja de América Latina. La red se extiende a lo largo del Distrito Federal, área metropolitana. interior de la república y el extranjero. Interconecta a las diferentes escuelas, facultadas, dependencias e institutos que forman parte de la Universidad: sin deiar de mencionar los entaces que se tienen con una gran cantidad de instituciones académicas, privadas, gubernamentales y compañías comerciales.

La red se ha convertido en una berramienta indispensable. para la realización de las actividades de una gran parte de sus usuarios, quienes buscan siempre un mejor servicio y la atención a sus necesidades de red.

Todos estos aspectos requieren de una administración eliciente de la red que nermita satisfacer los requeritujentos de los usuarios al coordinar y delegar funciones de acuerdo con ciertas políticas; llevar a cabo una operación óptima. promover la cultura informática y de redes de computo a toda la comunidad que hace uso de estos servicios. El Centro de Información de RedUNAM cumple una parte importante de estas tareas de administración y difusión por lo cual se vuelve imprescindible.

FUNCIONES DEL CENTRO DE REGRIMACIÓN DE RAMUNAM

a) Mendesimiento y difusión de información

Como actividad fundamental, el NIC se encarga del ...............................

mantenimiento y administración de una Rase de Datos donde se concentra información concerniente al total de los administradores locales de red de la UNAM. RedUNAM está compuesta por un conjunto de redes locales que tienen una administración propia, pero al estar conectadas a toda la red, sus encargados y usuarios deben acatar las disposiciones establecidas por la Dirección de Telecomunicaciones de la DGSCA. a traves del NIC de la UNAM; lo que representa un esquema de administración lecárquica.

Para cada una de estas redes eviste un administrador de mólocal que es el responsable de atender las necesidades del conjunto de usuarios que hacen uso de ella. El NIC es el encargado de coordinar las actividades de toda la red al estar en constante contacto con estos administradores. Para ello cuenta con la documentación y base de datos donde se encuentra información relativa a:

- Contactos Técnicos y Administrativos. - Seementos de Red -Directiones IP. -Domining -Tipos de Entaces. -linets

Parte de esta información está disponible a los usuarios a través de servicios de información como WWW. Conher votros En éstos también se puede encontrar información acerca de la Historia de RedUNAM e Internet, eventos, noticias, aspectos fécnicos de la red, políticas, anticaciones de Internet y solicitudes entre otros. Próximamente se contará con un servidor de Whois y RWhois que permitirá a los usuarios acceder a la base de datos del NIC de una manera rápida y sencilla.

#### b) Sendelos

Lot servicios que pírece el NIC están prientados básicamente a las necesidades generales de cada una de las redes locales como son:

Servicies de Rembres, Actualmente todos los hosts cuentan con una dirección IP y un nombre , el cual está asociado al dominio UNAM.MX. Esto les permite ser identificados dentro de internet y poder tener comunicación con otros hasts, sobre todo en aplicaciones como el correo electrónico. Por ello es conveniente que cada uno de ellos esté dado de alta en las Bases de Datos del Servicio de Nombres; esto se hace mediante una solicitud que envía el administrador de la red local at NIC.

Anignación de Direcciones IP. El esquema de

#### Cuando la entomativación posaionazó: Coceta UNAAC, una cuanantora modernizada

direccionamiento que se utiliza en Redititáti está hasado en dimeniones IP. El NIC asiena a cada una de las dependencias. que se conectan a la red un segmento o un rango de direcciones IP: el administrador de red local es el responsable de hacer esta solicitud al NIC. Una vez hecha la asignación. esta persona es la encargada de asignar una dirección IP a cada uno de los bosts que conforman la red de la dependencia. De la misma forma se asignan claves de direcciones IP a instituciones independientes a la fINAM que se conectan a la red universitaria y que así lo requieren. El NIC se reserva el detecho de ceder o retirar la administración total o parcial de las subredes a quien considere conveniente de acuerdo con la normatividad establecida para tal efecto y buscando siempre el mejor desempeño de la administración de **Redistate** 

Asignación y Solicitud de Dominios En el caso de dependencias de la UNAM el NIC le asigna a cada una de ellas un subdominio baio UNAM MX (p.e); desca unam.mx). previa solicitud del administrador local. Para las instituciones externas, el NIC de la UNAM hace la solicitud de dominios ante NIC-México (http://www.nic.mx) para aquellas que así to mouter an

Servicio de Servidor Secundario. En muchas ocasiones. instituciones aienas a la Universidad requieren tener un servidor secundario para sus dominios: el NIC ofrece este servicio a aquéllas que están directamente conectadas a Red **UNAM** 

Consider can lived block FINC en conjuntation el NOC (Central de Operación de RedUNAM), ofrecen un servicio de información y soporte técnico a aquellas instituciones que deseen hacer su conexión con RedUNAM para integrarse a Internet.

Capacitación. El NIC coordina gran parte de las actividades dirigidas a la capacitación de las administraciones de red de la UNAM, por medio de seminarios, cursos y talleres siempre buscando una formación de recursos humanos que nermita brindar un soporte de catidad a sus usuarios.

c) Elaboración e implementación de políticas

Éste es uno de los pilares para la administración de RedUNAM El NIC elabora políticas concernientes a cada uno de los servicios que brinda y de acuerdo con las necesidades de administración. Este trabajo se lleva a cabo en conjunto con los diversos grupos de trabajo que intervienen en la operación de la red universitaria. Por medio de los diferentes servicios de información que da a conocer a los administradores de red v a la comunidad universitaria los lineamientos que se

deben seguir para hacer uso de servicios, petición de direcciones IP, solicitud de dominios, etc. Los administradores de red deben de cumplir con estas nolíticas y es su responsabilidad hacerlas del conocimiento de sus  $.........$ 

### d) Exector

El NIC condinată la realización de eventos relacionados can RediiNaM our services para dar a conocer las actividades que se flevan a cabo en el ámbito de la red universitaria. Estos eventos se realizarán en común acuerdo. con los administradores de redes locales de la UNAM y otras instituciones, a por inicialiva del NIC-UNAM

#### e) Presencia en organismos nacionales e internacionales

Como parte de la investigación y desarrollo que se hace en materia de redes, el NIC estará presente en los preanismos nacionales e internacionales, sobre todo aquélios relativos a internet, con el el fin de anortar nuevas ideas y provectos. Dentro de internet encontramos organismos como: ISOC (Internet Society), IETF (Internet Engineering Task Force). CERT (Computer Emergency Response Team): cada uno de ellos tiene en común la investigación y desarrollo en diferentes ambitos y buscan soluciones a diversos omblemas

### Servicios de información

Los servicios de información de NIC-UNAM se pueden acceder de la siguiente manera:

**Por medio du WAAV** 

http://www.aic.unam.mx

Por media de Whois o RWHOIS:

whois.unam.mx o whois.nic.unam.mx rehois unam.mx o rehois.nic.unam.mx

Para cualquier duda, sugerencia o comentario favor de dirigirse a:

The contract contract of the construction of the contract and a second contract of the construction of the contract of the contract of the contract of the contract of the contract of the contract of the contract of the con

Centro de información de RedUNAM

E-mail: hic@unam.mz

#### Cuando la automatización nos alcanzó: Gaceta UNAM, una cuarentona modernizada

## Centro de operación de RedUNAM (NOC)

Camo Iodes los cantres de operación del mundo, el NOC de la<br>LINNM es el encargado de muntener funcionando de munera<br>eficiente la interconación de las redes locales, los enlaces de<br>área amplia y la "Columna Vertebral" (Back

Desde su creación en mayo de 1996, el Centro de Operación se Desde au tracecom en mayo de 1936, el centro de Ugardonnia<br>San del debi apropriamento de la centro de la centro de la centro de la centro de la centro de la centro de la<br>parte de la centro de la centro de la centro de la c mantenimento e implementación de las nuevas tecnologías en<br>el Backbone de RedUMAM, manteniendo así a la Universidad en<br>la vanguardia tecnológica en materia de telecomunicaciones; tanto en servicio como en infraestructura.

#### Actividades oua se desarrollar en el NOC

Entre sus actividades primordiales el NOC de RedUNAM se encarga de detectar, coordinar y dar solución a las fallas que se pudas an presentar en aixún sector de la red para excantizar un buen servicio al usuario. Para realizar estas tareas cuenta con Nuen service ai usuano. Para realizar estas tanenas cientas contemporais assertan con el los equipos assertantes de los equipos contemporais en la real. Dichos statement dancan distante a de los equipos críticos de la red

En el momento en que se detecta algun problema o se degrada el desempeño de la red, se genera una alarma que será alendida<br>por una o más personas que cuentan con los conocimientos<br>técnicos de administración de redes necesarios para solucionar ins ambiemas

Dentro del NOC se realizan naralelamente actividades tales como

#### -Prusbas de soulocs de rad.

- Dichas pruebas se realizan para garantizar la compatibilidad<br>del equipo al ser introducido a RedUNAM.

the contract of the contract of the contract of the contract of the contract of the contract of the contract of

- Todo lo relacionado con el manejo de ruteo de redes locales de ta UNAM y con atras instituciones conectadas a nuestra

- Generación de Indelinas técnicas que surgen a partir de la<br>miperimentación con nuevos equipos y tecnologías de rad.

Pameta en agención de nuevo enlaces

-Tartificandies del suo do la red.

#### <u>itanggunakan de</u>

Así pues, las personas que hacen uso de los servicios que<br>prejenciona el MOC de Rodi.WAM son los administradores de<br>males locales, dado que el nivel típnico con el cual se fratan los<br>prejéncificas date estar imagedidate pe

................................

pocas veces maneja. Todo esto es necesario para poder cumplir con su objetivo que es el de mantener trabajando la red de manera. dotima.

كالتثارية ويضافون والمتحاويات والمتحام والمتجرفة المتاورة مهجوج والمستفهم موجور والمتاحات والمتحاد والمتعاد

Si usted tuviera problemas con el funcionamiento de su red. deberá contactar al administrador de red local y en caso de que el problema resulte ser de interconexión con el resto de RedUNAA.<br>Este contactará al Centro de Operación para que se le dé seguimiento al problema.

#### Sistemas de comunicación del NOC

El NOC tiene un número telefónico con varias líneas en donde cualquier persona que le responda estará facultada para

5.22.85.09

- El número de FAX es:

#### 6.22.85.71

- Por medio del correo electrónico, envía sus peticiones a la dirección siguiente:
- noc@unam.mx
- Contacte al Centro de operación vía WWW en: http:/www.noc.unam.mx

Allí, podrá, encontrar, documentos, técnicos, e información<br>estadística de la red, así como una sene de noticias relacionadas<br>con RedUNAM e Internet.

#### Bibliografía mcomendada

Existen varios textos dentro de diversos servidores de FTP andeimo<br>que pueden ser consultados libremente. Sin embargo, a nuestro<br>parecer el libro 7he Mode internet, User's Quide and Catalog<br>del autor De Krol (O'Really & As del autor De Kru i u neatry a nasistrates, in 1992, cuma inno.<br>los aspectos y los expresa de una manera clara y amigable;<br>recientemente McGraw-Hill Interamericana publicó la versión en español de este libro.

Como complemento puede también consultarse el libro. "La Magia" de Internet" de Allen L. Wyalt. que contiene algunas recomendaciones de como conectarse a Internet desde una<br>Macintosh o una PC, además de hacer una explicación de los diferentes servicios postentes en Internet y lugares que visitar.

#### SOLUCITUDES DE CLAVES DE CORRED ELECTRÓNICO Y DE **ACCESO A REDUNAN**

Si usted aun no es usuario de Internet, lo invitamos a explora este fascinante mundo a través de RedUNAM. En la página 23<br>encontrará la solicitud de inscripción a RedUNAM.

Para obtener sus claves y darse de alta en RedUNAM acuda a:

Dapartaminito de Abención a Usuarios<br>Denicción General de Servicios de Cómputo Académico, UNAM<br>Cinculto Externo, Ciudad Universitaria (Frente a la facultad de<br>Contaduría y Administración) México, D.F. 04510

Para mayares informes comunicarse a los siguientes taléfonos<br>622-8500, 665-6884.

..............................

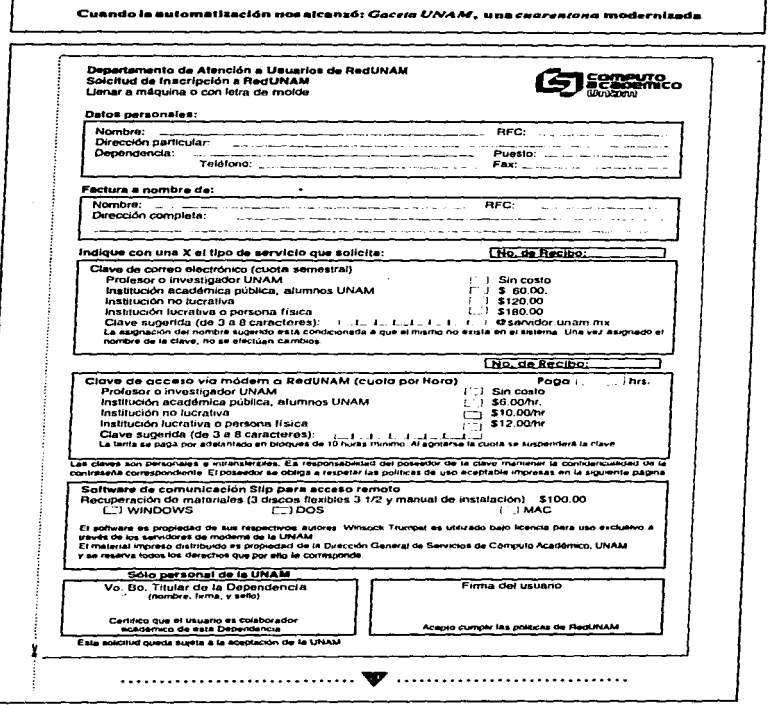

# Cuando la automatizzatón nos alcanzó: *Gerato UNAM*, una cuanzutora modernizada

#### Política de Uso Aceptable de RedUNAM

- 1. RedUNAM es una red de datos que tiene como propósito principal servir en la transformación e intercambío de información entre organizaciones académicas y de investigación, entre estas y otros servicios locales, nacionales e internacionales a través de conexiones con otras redes, promoviendo el intercambio de ideas, pensamientos, opiniones y conocimientos que enriquezcan a los pueblos, instituciones e individuos.
- 2. Si una actividad en la red es consistente con los propósitos de RedUNAM, entonces las actividades necesarias nara esa aplicación serán consistentes con los propósitos de RedUNAM.
- 3. Se considera que la información y los recursos disponibles a través de RedUNAM son privados y sus dueños tienen todos los derechos, a menos que renuncien explícitamente a ellos. Por lo tanto no es aceptable emplear Red UNAM para accesar información o recursos sin la autorización de los dueños o tenedores de los derechos sobre recursos o información.
- 4. La exclusividad de la información que la UNAM resenarde es responsabilidad de su propietario.
- 5. No se permite interferir o entorpecer las actividades de los demás usuarios por cualquier medio o evento que no hava sido solicitado expresamente por los mismos
- 6. No se permite el uso desmedido de los servicios de la red, especialmente cuando provoquen una carga excesiva sobre **PARAMENT ARABSON**
- 7. Todas las claves de acceso a RedUNAM via módem y de sus tervidores son personales e intransferibles, se permite su uso a los propietarios de las mismas únicamente.
- 2. Red UNAM no tiene ninguna responsabilidad por el contenido de datos ni por el tráfico que en ella circule, la responsabilidad recae directamente sobre el usuario que los genere o solicite.
- 9. Las redes conectadas a RedUNAM serán responsables de dar a conocer y hacer cumplir a sus usuarios estas Políticas de Uso Accorable.
- 10. Cuando se detecte un uso no aceptable, se cancelará la clave o se desconectará temporal o permanentemente al usuario o red involuciados. Si procede la reconexión se hará en cuanto se considere que el uso no aceptable se ha suspendido.

#### FORMA DE PAGO

El servicio de acceso remoto (vía módem) a RedUNAM se contratará con un mínimo de 10 horas. Ud. podrá consultar el tiempo consumido para que efectue su proximo pago y se evite la suspensión del servicio.

El pago del servicio de correo electrónico se hará semestralmente.

Los pagos se pueden realizar en la Caja de la Dirección General de Servicios de Cómputo Académico, de 9:00 a 14:00 hrs. de lunes a viernes. Sólo se reciben pagos en efectivo o con cheque certificado a nombre de la Universidad Nacional Autonoma de México.

Para su mayor comodidad podrá efectuar su pago en cualquier sucursal de Banco Invertar a la cuenta: Dirección General de Servicios de Cómputo Académico No. cuenta: 460205-6 Sucurse138

المحافظ فالمتحاف أولها والموارد والمستورد والمراج والموارق

#### **REQUISITOS PARA LA INSCRIPCIÓN**

Presentar la siguiente documentación en el departamento de Atención a Usuarios ubicado en la Dirección General de Servicios de Cómputo Académico-UNAM, o enviar por fax al 622 81 49:

...........................

- Solicitud de inscripción debidamente requisitada
- (dentificación oficial vigente (licencia de conductor, credencial de elector, cartilla, pasaporte).
- Recibo de pago o de la ficha de depósito con sello del banco visible.
- Constancia de estudios vigente (si es el caso)
- Si es empleado de la UNAM eredencial vigente y último talón de pago.

- Documento que acredire su adscripción a la empresa o institución que representa.

Para mayore informes llame al 622 #5 00 6 665 68 84 de lunes a viernes de 9:00 a 17:00 hrs. Caia de 9:00 a 14:00 hrs. y de 16:00 a 19:00 hrs.

program and all play in a calify the problem to said that the the calification of the second complete complete the second contract of the second complete second complete second complete second complete second complete seco
Cuendo la automatización nos alcanzó: Gaceta UNAM, una cuarentena modernizada

#### Apéndice 2  $\sim 10^{-1}$

 $\bullet\,\bullet$ 

 $\ddot{\phantom{a}}$ 

Se reproducen aquí las portadas de las distintas épocas de la Gaceta UNAM, por razones técnicas algunas aparecen incompletas.<br>Fueron digitalizadas por el Centro de Estudios sobre la Universidad. Gracias

#### Cuando la automativación nos sicanzó: Cacata IINAM - una cuazantesa modernizada

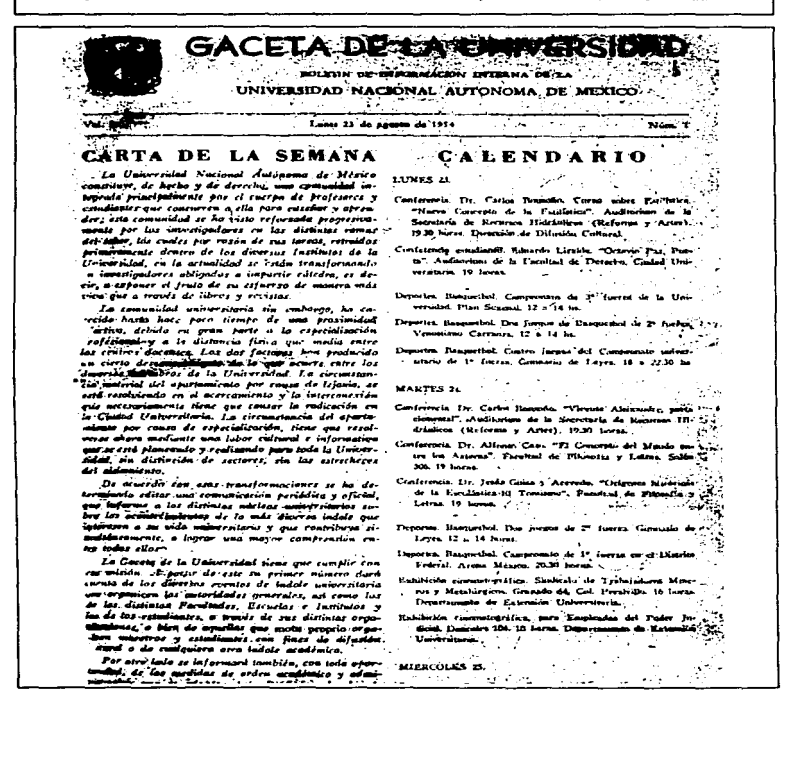

Complete Complete Complete Commence in the contract of the commence of the second contract of the commence of

#### Cuando la automatización nos alcanzó: *Geceto UNAM*, una *cuarentone* modernizada

# **PLÁNIFICARA LA EDUCACION<sup>T</sup><br>CIONAL EN TODOS SUS NIVELES**

o espresa del Gobierno de a, así como de las autoridaman, au como es na comune dains posible la planificación de la educación en tudos sus

se han dado pasos precioa el doctor Ignació Chavez. de la Universidad Nacional de México, durante una .<br>Ba de prensa que tuvo lugar 11 de diciembre en el undei de la Torre de Rectoria.

que se han interado comilas que interviene la Secre-Educación Pública, la UNAM. tuto Politicenico Nacional, la sión Nacional de L'triversidades entantes de los centros de essuperior o relacionados en alguna a da anticonaction

IU objeto de esta planificación es el de fine tareas y responsabilidades es-<br>perificas a cara um de los niveles celucativos, de concere qué titro de neresidedes cuantitativas y cualitativas les correspondent, de salor con qué cuenta el gobierno para su realizació

I'm esta forma, una de las comisiones tiene a su carco la elaboración y of actualization in the charges accordingly and cesarios mara conocer la demanda de los estudiantes en los diferentes niveles educativos, su distribución, los requerimientos del país de acuerdo con su desarrollo comónico, industrial, and departy.

Con turer en estas datos, los fauciorarios correspondientes medirán las resibilidades de anticación de los planes de trabajo y, finalmente, en una asamlies nacional, tentesentantes de todas

las entidades eclucativas del país, discutirán el provecto definitivo.

Con catas medidas se espera ou education nacional que se ha impartido hasta el conomento en forma frameentaria, cumpla un comentido más satisfactorin. Di lo que el bertio de que cada ricle relucacional, se haga por cuanza de diverges prepariacios, no debe das piea que éstos aludas responsabilidades. debido a que la única forma de concencuens a rive la univa cornun de comer.<br>Nr la planificación es en fornia integral, en virtud de que es uno solo el estudiante que se va forniando a través de las diferentes stantas.

Más adelante, se refirió a la filial de la L'niversidad, que seguramente conumerata a tancionar en 1968. Dila el dietor Chaves que se construirán escustas de Medicina, Jogenieria, Comer-

 $(2446 - 4 + 146)$ .

# DMENAJE AL DOCTOR JUAN COMAS

túmus que fueron editados nos persidad en homenaje al rioctor is, fuerou entregados por el doc-Janeiro Chavez, Rector de la **Ch** al distinguido anteotrólomo Lei 8 de diciembre.

ter entrega de los libros, el docwa hizo vocos porque la labor lor Comus, máxima autoridad um en la Antropología Fisica. siga en linea ascendente para bien de México y de la Universidad.

It acto tuvo lugar en el restaurante Ambienadeurs y a él concurrieron altre funcionarios universitarios, así como distinguidos autropologes. Se unieron al homenaje 19 sociedades especializadas, meionales y extranjeras.

Juan Contas recibit el grado de doctor en la Universidad de Ginebra. Al dirigirse a los asistentes se refirió al doctor Eugene Pittard, ex rector de eus

 $ACETA$ **FLA NIVERSIDAD SRMACION INTERNA DE LA** 

**VERSIDAD NACIONAL AUTONOMA DE MÉXICO** 

KIII Núm. 1

Lunes 3 de enero de 1966

and a complete the property of the complete of the first contract continuous complete that the contract of the

Núm. 576

**ARONIVO HISTORICO** DIR, GRAL DE BIRLIOTECAS

Universidad, y al antropólogo español Luis de Hoyos, quienes contribuyeron ampliamente en au formación. Hiso también una emotiva mención de los doctores Alfonso Caso y Manuel Gamis, como las personas que en Mésion le prestaron mayor apovo y orientacido. Finalmente dijo que recibia el honenaie, no como dirigido a él, sino como un tributo a la antropología mesicana.

A continuación, hizo mo de la palabra el doctor Miguel León Portilla, director del Institutto de Investigaciones Históricas de la UNAM, quies expresó que no era necumerio repetir los altos valores que encarnaba al doctor Juan Comas, pues sua méritos profesionales eran bastante comprison.

Por él, dijo, habla su labor en el magisterio; su obra como accresario del Instituto Indigenista Interamericano y, actualmente su actuación como jefe del Dejartamento de Investigacio. nes Antropológicas de la UNAM. Habla también por él, su extense obra p blicada, recogida en las paginas de los libros editados por la UNAM en su honwraic.

Enero 3 de 1966 - PAGINA 1

#### Cuando la automatización pos alcanzó: Guesta UNAM, una cuarsutuna modernizada

Nuevos

**Estudios** 

insuguid estos nuevos centros, en una re-<br>remonía que nuevo lugar en el Auditorio<br>Juno Sierra de Humanidades, ante la pre-<br>sencia de representantes del H. Cuerpo Dipromatico acreditados ante es gobierno de<br>nuestro país, altas autoridades académicas<br>y administrativas de la UNAM y numeroon cundiance.

on rationals be anunció don Javier Barrot<br>Sierra, actualmente se están desarrollando<br>actividades tendientes a publicar trabajos<br>de investigación, estímular, más que nada. la preparación de experios, y los estudian-<br>tes tendrán oportunidad de enterarse de la evolución de la vida moderna, por me-

(Pass of the page 2)

## **CADENA** DE CONSULTORIOS

р<br>«Композитору» дистретитино композитору день политикали композитору на композитору и день манадамент и собственн

Para ofrecer un servicio médico más eficiente a los estudiantes universitarios, el ciente la loi estudiante universitarismo, el<br>Diperción de Consulis Externa de la UN-<br>Consulis Estreiro Médicos de la UN-<br>AM, cuenta con una serie de consultorios<br>AM, cuenta con una serie de consultorios<br>Internacional de la

les preparatorias de Coapa, Coyoacán, cubeva. La Viga, Insurgentes Norte y Mis- $\overline{1}$ 

En los planteles universitarios, donde En los planteles universitaries, donde persona en las escapas como en las escapas incorporadas, el servicio lo prestas beigadas móvidas que vealinada el servicio lo prestas beigadas móvidas que vealina especiales para cono

 $($  am  $A$  is not  $B$ 

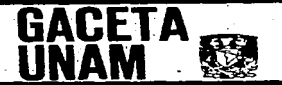

**INFORMACION** INFORMACIÓN<br>INTERNA DE LA<br>UNIVERSIDAD NACIONAL AUTONOMA DE MEXICO Vol. XIII Núm. 23 [599]<br>Lunes 8 de agosto de 1966

### Tercer Congreso Mexicano de :

**Botánica** 

Para estimular la enseñanza, la investiga-<br>Los delenios de la enseñanza de la enseñanza de la enseñanza de la enseñanza de la enseñanza de la enseñanza de la enseñanza de la enseñanza de la enseñanza de la enseñanza de la

cionnal su Agricultura de Claspingo.<br>Las periodis interesionals en assiúr a las<br>Con ells tendran registrate previamente,<br>Con ells tendran derecho a presentar tra-<br>bajos que no excedan de 7 cuantila esti-<br>ta a doble espido.

Las tenias que se tratatán son: luitoria de la boránica y bibliografía boránica; bo-<br>tánica criptogámica; boránica fanterogámica; morfología, anatomia, histología y embridogía vegetali; partidogía vegetali; partidogía vegetali; partidogía vegetali; partidogía veg genérica y evolución; fitographica y flore mica.

Las solicitudes de inscripción deberán<br>enviarse al Apartado postal número 19140,<br>México 19, D, F, La cuota de inscripción es de 100 peios por persona y de 10 para eundiantes

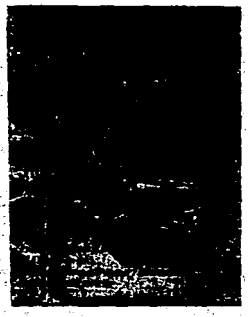

Agosto 6 de 1966-PACINA 1

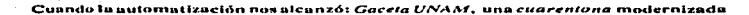

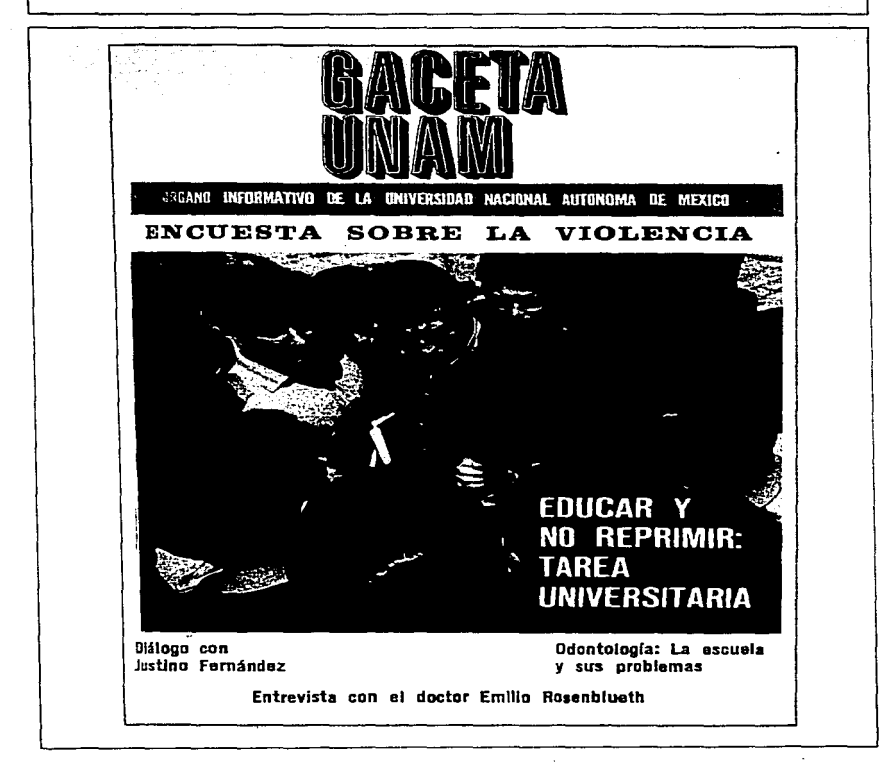

Control of the State and the state

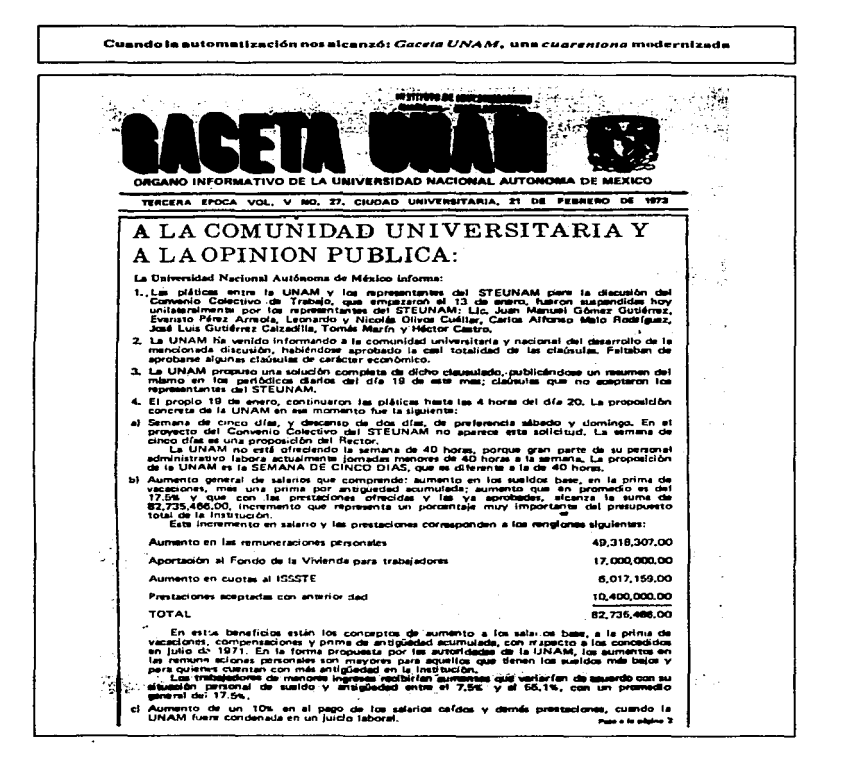

Cuando la automativación positivanzó: Guesta HNAM, una cuarentana modernizada

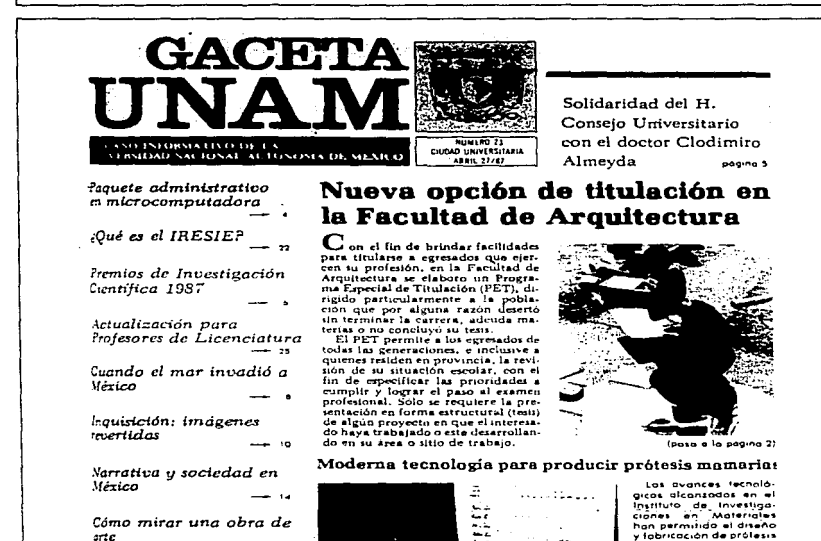

La lección o el drama

 $simico$ 

In dieta de los atletas ---

ka katika katika masa sa masa na

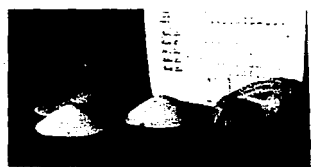

v fobricación de prótesis mamarias externas para mujeres operadas de concer en al seno. Adamás de cumplir con los requerimientos en cuanto a tamaño, forma y lextura, su reducida bles a tadas las mujeres mastectomizadas. paguna 7

Pago de seguros a familiares de trabajadores universitarios fallecidos

**AAPAUNAM y STUNAM** aceptaron el 18 por ciento de aumento salarial

#### Cunado la automatización nos alcanzó: Gaceta UNAM, una cuarentena modernizada

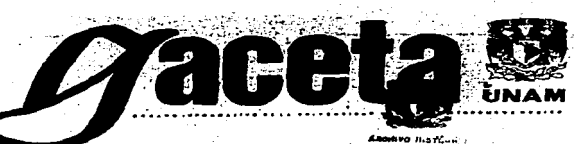

# La UNAM, nicho que acoge la actividad creativo-formativa

En la ceremonia en la que d suor auresó lo Districión a Jóvenes Academicos hobló Mario id Cannen Clamp en rembre de los premiodos ь.

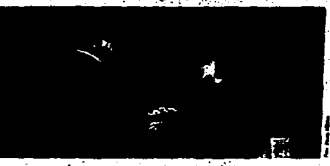

where you do **MADE CREDINAL do la cuit** and lady a Homan Caso, 1 Sincumintalina in cri a él nev haran in. In conviction y el prieres pro was associated and an

Taculloloyan, muestra de Heliodoro El Premio Universidad Nacional Castañón, en la Adolfo Best Maugard será entregado hoy á sus ganadores

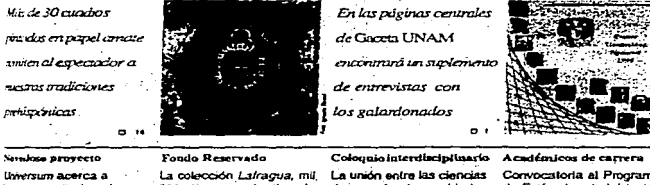

Universum acerca a los discapacitados el concamiento científico

500 volumenos, testimonio de la historia de México  $0.15$ 

duras y las humanidades en Cantos de Mescamérica 白 異合 切り

Convocatoria al Programa de Estímulos de Iniciación a la Investigación

erest thang

#### Cuando la automatización nos sicanzó: Gaceta UNAM, una cuarentena modernizada

ويستسجدون 31 de marzo de 1981 **maro 3.090 33N 0155-1120** na duwa wan ma **Consumer Office (Emma** in al complete division and

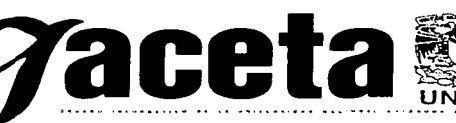

# **Manuel Viejo Zubicaray, Premio** Nacional de Ingeniería Mecánica

Al entregar el galantón, el rector Francisco Barnés dijo que el catedrático es un ciemplo de tenacidad. integridad v nobleza de espírtu

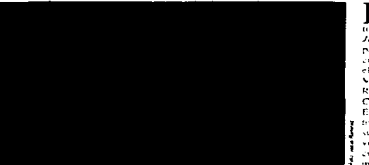

n ceremonia etecniada el pasado 18 de marzo en el auditorio de la Facultad de Ingenierra. Javier Barros Sierra, uno de los paradigmus de este campo en Mexien, Manuel Viejo Zubicarav recibió. el Premio Nacional de Ingenieria Mecanica, Electrica, Flectronica v. Ramas Afines 1995, otorgadopor el Colegio de Ingenieros Mecanicos y Electric staveomounteering imperto a quieties prestigian el sector con suitalento y que enriquecen el acervoltechters ef impulsiva la superación de la comunidad incenieril 10011-011

Edita la UNAM la addenda del catálogo

de la muestra Arte Popular Mexicano

### El legado de Carl Sagan fue demostrar que es posible divulgar la ciencia

 $2<sub>1</sub>$ 

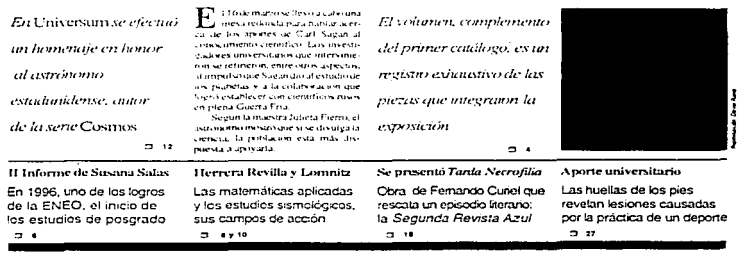

#### Cuando la automotización nos alcanzó: Caesta UNAM, una cuarzatore modernizada

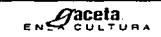

La impresionante voz del escritor del exilio republicano oscila entre la termara y la violencia. somete sus alocusiones a un contrapunto tan exasperado, tan clarascuro, que cuando terminamos de escucharlo quedamos con una densidad dramática que pocos poetas conceden councils habitant Roberto Francisco

Black of the District

#### **Parellin en Staaten to** mayor parts de va obra

Peden Gaefias milda o su **Margaret March 11, All College** en 1979, milita en el mierción a component and or more resistance and the and an interest and an interest of the state of the del bando republicano. Un 1939 Been a Mexico en el described and contact the con-**Court excellent Patric Camara** a Advances

the company of the company of the company ateristically contrared as a **Recording Advisories Consumer** the property of the state and contract the state of the manuel matte de su carea. Le sense the true concrete and traction and all contained Mark Arts, in Hunters **Demanute de Mexico** To linker de Heries der Sur Thermal 1939 Premiercza en Palon Hastines (2540) Poesías de la Gierra Expanded a 1941). Elegia a la Press de l'Internation (1943). The Surgidad y otros Pesares (1943) Vieney Success **All concerns to the Right Contract Charles** Agrees: Ansary is existing the **ENTO operation Annuncia** Procheca in the periodicity select an ile fairs fleature

A 30 años de su muerte. Filosofía y Letras rinde homenaie al poeta Pedro Garfias

ESTELA ALCANTARA .<br>caro Gartias (España, 1901). Monterrey, 1967), posta del exilio republicancy la guerra civil espanota, ligura insustamente marginada ise la historia literaria de supaís, regresa con su palabra vise.<br>instala en el fugue que le corresmonde a fado de sos amigos masternalow

A 3d show de va moerie, el prieta de la Generación del 27 fue recordado nos maestros de la Faand tail the Edmonton will off in (EET). la rarde del 19 de marzo. Se escuclin la vez impressimante del poetal, crabada en la colección Vien Visualle México y las annistarias de fox digs de bohemia, coundo Gartilly distance sur-companetos. de mesa los normas enerba consitus chais en la mente

J. Competitor Artistic Source, 2010. resor de la FI-L, alarmo que Pedro Garrias, hombre debetosa con sus attractive to the company has strike because of a tue chief in excriteres exitatived. max humano, por la sensibilidad de su natabra, la conciencia del dator property del aseno viet compromission che in del su trabani

Singinhargh, and Souto, of the construction of the construction of the second asmas promisornis en la fispana de 1929 fue, en gran medida, ofvidado not la historia literaturi "En-Mexico, aunque lo recuerdan muchos de sus amiens y compañeros de exilistamo Juan Reiano, a se commara la difusión de su nombre worbea con la de los demacmiento hros de la Generación del 27 por inás de una razón resulta clara la diferencia

La onta de Gartias, comentó el maextro Souto, como la de todos.

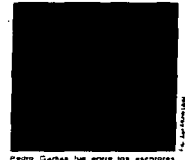

Asharida at mala humang Arturo Sourc

low examples mortus, admitie may deuna lectura, pero lo que no aceptaas to due contratements contain actual quiete ver l'ecturas onuestax a todo su ver, ex decir a vuofeator bootiers

En etecto, anadol Souto, en comparation con la max honda. v trascendente noesia de Garfrax, "sus poemas holiticas de-

consigna y propaganda son delegnables, entre oteas cosas, pour estar suggesta a motivaciones practicas. Esto no significa, sin embaren. "que la mat llamada messa comprometida, equivales apoesía de circunsiancias y iscasión, porque inda poesia esta comprometida con el amor. Li tel la muerte, la soledad y desde luego conla política cuando es rectamo de rusticia y libertad

El maestro Roberto Feculey ro, poeta y protesor de la Pacial». rad de Filosofía y Lettas, recordo our Pritos Cartess no escribia suspoestas. Jas tha componiendomentalmente en las cantinas y otros, que comparitan con el poeta, eran los escribanos. De ani que muchos poemas y fragmentity de Diremay duedarith distretion en las servilletas de siguna laberna.

De los dias de bohemia refirió Escudero, Carlos Fernandez del

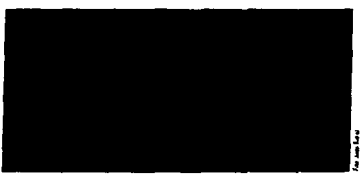

Roberto Escudero, Moracle López, Teresa Milaia y Arturo Soto durante la comeranza.

1.8 Ch 10 year about you think